シミュレーションが 未来をひらく

### **CMSI**計算科学技術特論B

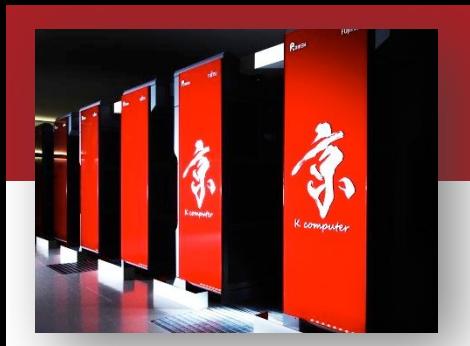

### 第2回 アプリケーションの性能最適化1 (高並列性能性能最適化)

2014年4月17日

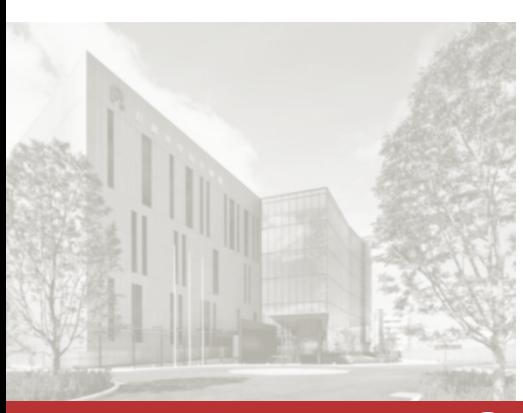

独立行政法人理化学研究所 計算科学研究機構 運用技術部門 ソフトウェア技術チーム チームヘッド

> 南 一生 [minami\\_kaz@riken.jp](mailto:minami_kaz@riken.jp)

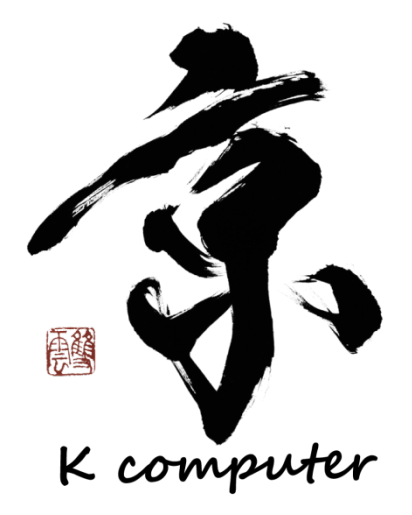

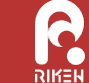

<u>RIKEN ADVANCED INSTITUTE FOR COMPUTATIONAL SCIENCE</u>

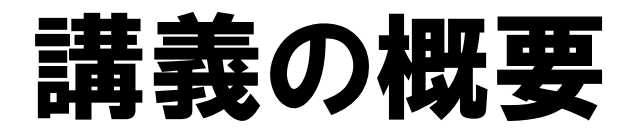

- スーパーコンピュータとアプリケーションの性能
- アプリケーションの性能最適化1(高並列性能最適化)
- アプリケーションの性能最適化2(CPU単体性能最適化)
- アプリケーションの性能最適化の実例1
- アプリケーションの性能最適化の実例2

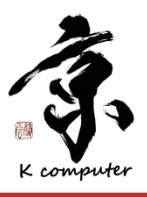

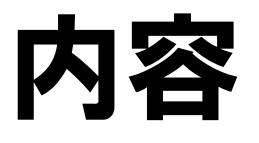

- 反復法
- アプリケーションの性能最適化
- 簡単な実例
- 並列性能のボトルネック

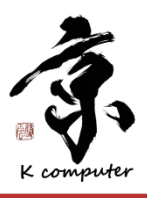

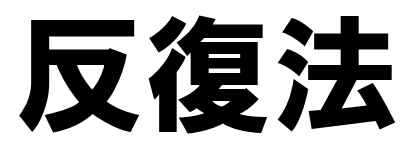

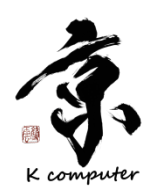

### 差分法と連立一次方程式

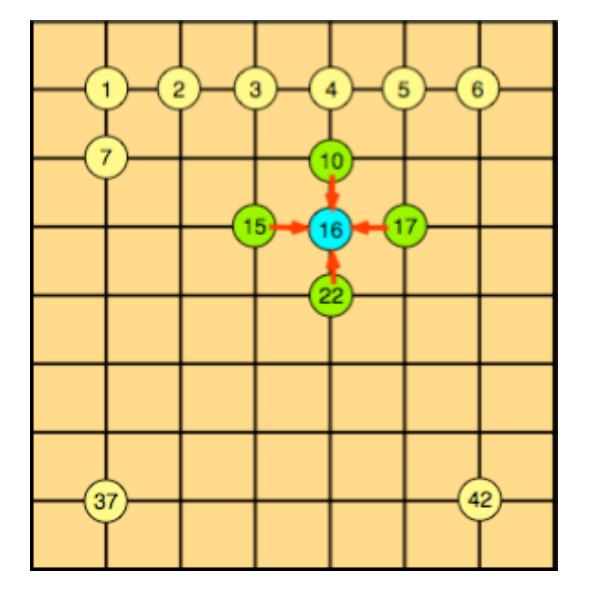

- 左図のような2次元の領域で微分方程式を解くと する.
- 5点差分で差分化すると自分自身の差分点と周 りの4つの差分点の式ができる.

 $C_{1,3}u_1 + C_{1,4}u_2 + C_{1,5}u_7 = \alpha_1$ ①の差分点について

 $C_{2,2}u_1 + C_{2,3}u_2 + C_{2,4}u_3 + C_{2,5}u_8 = \alpha_2$ ②の差分点について

 $C_{16,1}u_{10} + C_{16,2}u_{15} + C_{16,3}u_{16} + C_{16,4}u_{17} + C_{16,5}u_{22} = \alpha_{16}$  ⑯の差分点について

・・・・・・・・・・

・・・・・・・・・・

全部で42点の差分点が存在するので42元の連立方程式となる. したがって元の微分方程式は,差分化により以下のような連立一  $\bigcirc$ 次方程式を解く事に帰着させる事ができる.

$$
\mathbf{A}\mathbf{x}=\mathbf{b}
$$

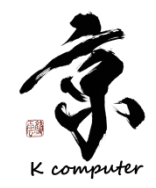

### 反復法の一般的な議論

- 左のような連立一次方程式を考える. **Ax** = **b** ・・・①
- Aを右のように書き直す.I は単位行列. ・・・②
- $(I B)x = b$ ②を①に代入し整理する.
	- **x**0 ,**x**<sup>1</sup> ,**x**<sup>2</sup> ,**x**<sup>3</sup> ③を満たすベクトルの列: ・・・

$$
\mathbf{\hat{z}} = \mathbf{\hat{z}} \mathbf{\hat{z}}.
$$

● ここで④の両辺の極限を取れば⑤のようになる

$$
\lim_{m\to\infty} \mathbf{x}^{(m+1)} = \mathbf{B} \lim_{m\to\infty} \mathbf{x}^{(m)} + \mathbf{b} \cdot \cdot \cdot \mathbf{b}
$$

 $A = I - B$ 

 $x = Bx + b$ 

- 極限ベクトルをxとおけば⑤は⑥の様になる **x** = **Bx + b** ・・・⑥
- ⑥は③と全く同一となる.つまり連立一次方程式:①を解く事は④を 満たすベクトルの列:  $\mathbf{x}^0, \mathbf{x}^1, \mathbf{x}^2, \mathbf{x}^3 \cdots$ を見つける事に帰着する.

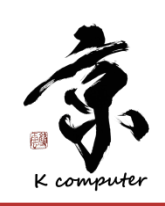

・・・③

### 各反復法

- **x**(*m*+1) = **Bx**(*m*) ④を解くための反復法について説明する + **b**・・・④
- Aは正則,Aの対角要素は全て0でない複素数であると仮定する.  $\bigcirc$
- 
- **<sup>A</sup>** <sup>=</sup> **<sup>D</sup>** <sup>−</sup> **<sup>E</sup>**<sup>−</sup> **<sup>F</sup>** Aを⑧のように変形.DはAの対角成 分のみの行列.EはAの狭義下三角 行列の符号を変えた行列.FはAの狭 義上三角行列の符号を変えた行列.
- ⑧を⑦に代入し⑨を得る  $\bigcirc$
- ⑨を④の反復法にすると⑩を得る.  $\ominus$ この反復法を点ヤコビ法という.  $\bigcirc$ 具体的には⑪の計算法となる.  $\bigcirc$ 注目すべきは(m+1)世代の解を得  $\bigcirc$ るために(m)世代の解しか使用しな い点である.

**解くべき方程式 インスター イメート** インター インター インター インター インター

$$
A = D - E - F \qquad \cdots \otimes
$$

 $\cdot$  (10)

K compute

$$
Dx = (E + F)x + k \qquad \cdot \qquad \cdot \quad \circledcirc
$$

$$
\mathbf{x}^{(m+1)} = \mathbf{D}^{-1}(\mathbf{E} + \mathbf{F})\mathbf{x}^{(m)} + \mathbf{D}^{-1}k
$$

$$
a_{ii}x_i^{(m+1)} = -\sum_{\substack{j=1 \ j \neq i}}^n a_{ij}x_j^{(m)} + k_j
$$
  

$$
x_i^{(m+1)} = -\sum_{\substack{j=1 \ j \neq i}}^n \left(\frac{a_{ij}}{a_{ii}}\right)x_j^{(m)} + \frac{k_i}{a_{ii}}
$$

### 各反復法

- ⑨を⑫のように変形する. (**D** − **E**)**x** = **Fx** + **k**
- ⑫を④の反復法にすると⑬を得る.  $\ominus$

$$
(\mathbf{D}-\mathbf{E})\mathbf{x}^{(m+1)} = \mathbf{F}\mathbf{x}^{(m)} + \mathbf{k} \cdots \mathbf{B}
$$

 $x(i) = a(i) * x(i-1) + b(i)$ 

 $\cdots$  (12)

この反復法を点ガウス・ザイデル法という.

$$
a_{ii}x_i^{(m+1)} = -\sum_{j=1}^{i-1} a_{ij}x_j^{(m+1)} - \sum_{j=1+1}^n a_{ij}x_j^{(m)} + k_j \cdots (4)
$$

do i=1,n

- 具体的には⑭の計算法となる. 注目すべきは(m+1)世代の解を得るため  $\bigcirc$ に(m+1)世代の下三角行列を使用してい る点である(リカレンスの発生).
- 右図のように, iを定義するのにi-1の値を 参照するコーディングは下図のような参照 関係となり,リカレンス(回帰参照)が発生し ている.
- リカレンスがあると, iにつ  $\bigcirc$ いては依存関係があり並 列処理ができない. **2014年4月17日**

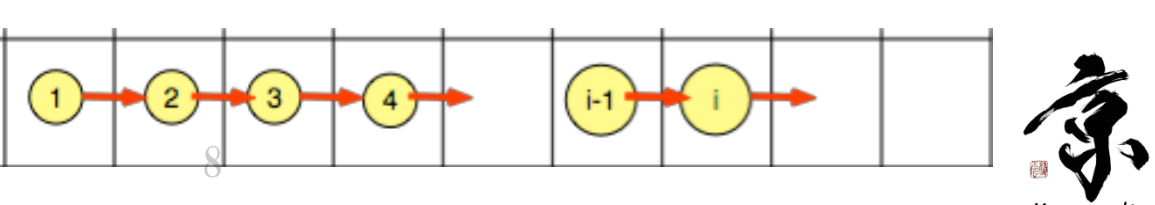

### 各反復法

- ヤコビ法やガウス・ザイデル法はメッシュの計算順序を変更しても収束する事が数学的  $\bigcirc$ に証明されている.
- ガウス・ザイデル法オリジナルの計算順序は前ページのようにリカレンスのために並列 化できない.
- そこで(b)のハイバープレーン法や(c)のRED-BLACK法を用いループ内のリカレンス  $\bigcirc$ による依存関係をなくす。
- 依存関係をなくす事で前回講義のようにハードウェアの並列計算機構を使い高速に 計算可能となる.また並列化そのものにも使用可能.

**(a)**オリジナルスイープ **(b)**ハイパープレーンスイープ **(c)RED-BLACK**スイープ

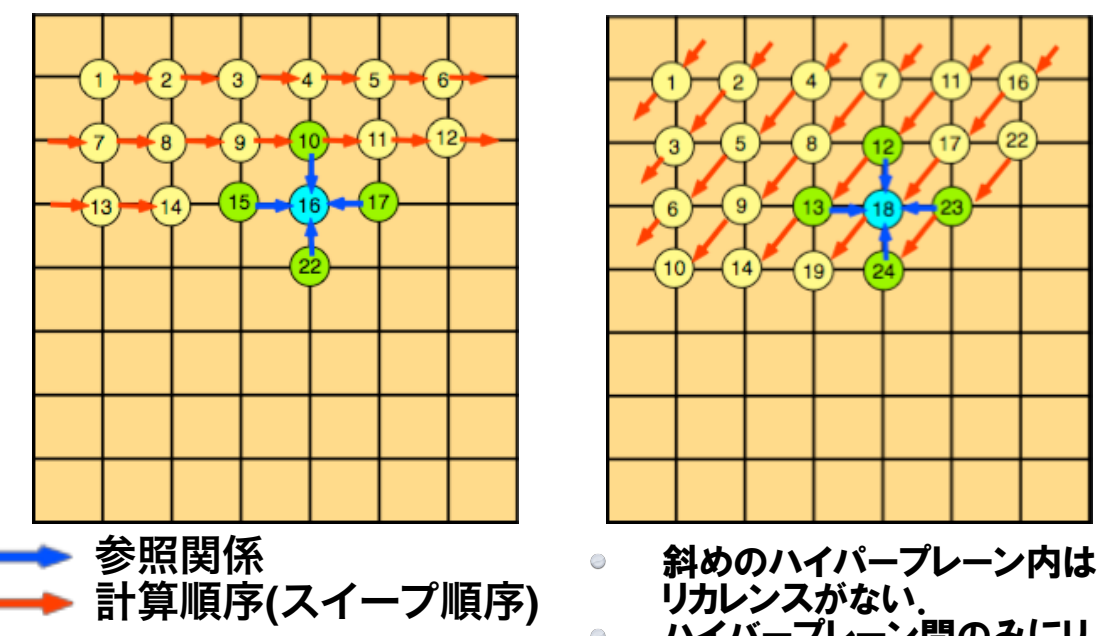

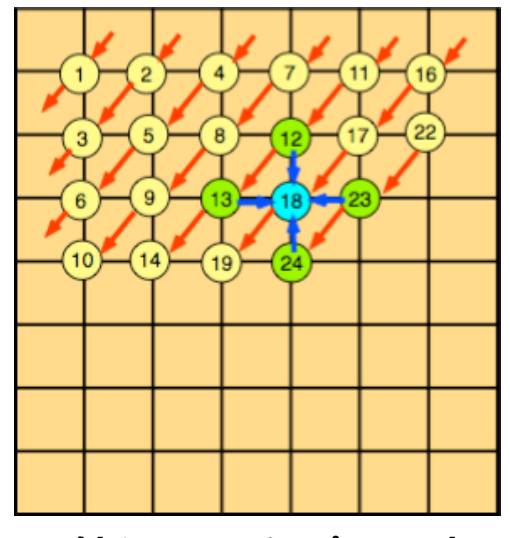

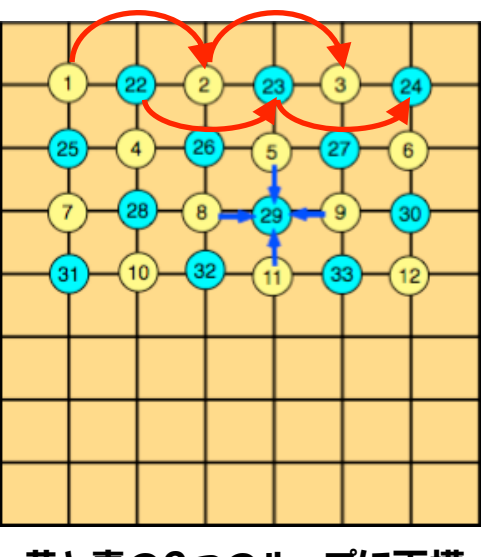

リカレンスがない. ハイバープレーン間のみにリ カレンスが発生.

 $\bigcirc$ 

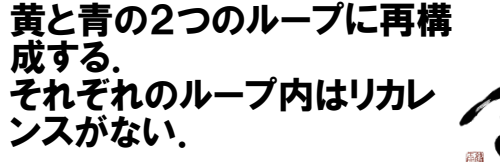

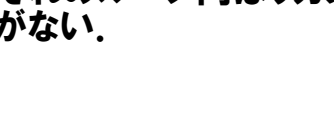

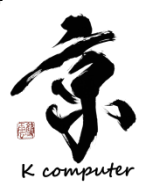

**2014**年**4**月**17**日 **CMSI**計算科学技術特論B

## 共役勾配法(CG法)

- ①の2次の関数を考える.
- この関数の最小値問題を解くためにf(x)の 微分を取り0とおく.
- ②より①の最小値問題を解く事がax=bの解 を得る事と同等であることが分かる.
- 上記と同様な事を多次元のベクトルで行う. ①と同等な関数として③を考える.  $\bigcirc$
- ③を成分で標記すると④のようになる.  $\bigcirc$

- ④をxで偏微分すると⑤になる.
- 行列Aの対称性を使い0とおくことにより⑥ が得られる.
- ⑥は連立一次方程式⑦の成分表示である.
- したがって③の最小値問題を解く事が連立  $\bigcirc$ 一次方程式⑦を解くこととなる.

$$
f(x) = \frac{1}{2}ax^2 - bx \qquad \qquad \bullet \qquad \bullet \quad \bullet \quad \bullet
$$

$$
f'(x) = ax - b = 0 \qquad \qquad \bullet \qquad \bullet \quad \bullet \quad \textcircled{2}
$$

$$
f(\mathbf{x}) = \frac{1}{2}(\mathbf{x}, \mathbf{A}\mathbf{x}) - (\mathbf{b}, \mathbf{x}) \cdot \cdot \cdot \text{ } \textcircled{3}
$$
\n
$$
f(\mathbf{x}) = \frac{1}{2} \sum_{i=1}^{n} \sum_{j=1}^{n} a_{ij} x_i x_j - \sum_{i=1}^{n} b_i x_i \cdot \cdot \text{ } \textcircled{4}
$$

$$
\frac{\partial f(\mathbf{x})}{\partial x_k} = \frac{1}{2} \sum_{i=1}^n a_{ik} x_i + \frac{1}{2} \sum_{j=1}^n a_{kj} x_j - b_k \cdot \quad \textbf{G}
$$

$$
\frac{\partial f(\mathbf{x})}{\partial x_k} = \sum_{i=1}^n a_{ki} x_i - b_k = 0 \qquad \qquad \bullet \quad \bullet \quad \textcirc \quad \textcircled{\textcirc}
$$

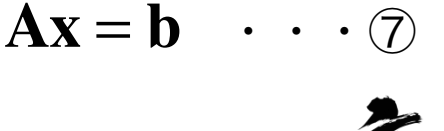

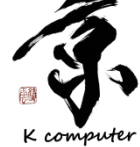

**2014**年**4**月**17**日 **CMSI**計算科学技術特論B

### 共役勾配法(CG法)

$$
r_0 = b - A x_0
$$

$$
p_0 = r_0
$$

$$
\begin{array}{c}\n\text{for} \quad i = 0, 1, 2, \cdots \\
\alpha_i = \frac{(\ r_i, \ r_i)}{(\ p_i, \ A \ p_i)} \\
x_{i+1} = x_i + \alpha_i \ p_i \\
\hline\n\quad r_{i+1} = r_i - \alpha_i \ A \ p_i \\
\beta_i = \frac{(\ r_{i+1}, \ r_{i+1})}{(\ r_i, \ r_i)} \\
p_{i+1} = r_{i+1} + \beta_i \ p_i\n\end{array}
$$

- CG法アルゴリズムの基本形を左図に示 す.
- この他に色々なアルゴリズムの派生形  $\bigcirc$ がある.
- ③式のf(x)が最小値が得られるように  $\bigcirc$ xiの列を求めて行く.
- ri は残差ベクトルであり互いに直交し一  $\bigcirc$ 次独立であることが証明されている.
- したがって残差ベクトルはN元の連立一  $\bigcirc$ 次方程式にはN個しか存在しない.
	- CG法を使うとN元の連立一次方程式は 高々N回の反復で収束する.
	- またAの固有値が縮重しているか密集 していれば収束が速くなる性質を持つ.

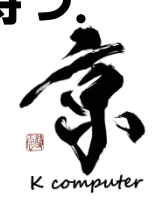

 $\bigcirc$ 

 $\bigcirc$ 

# 前処理付き共役勾配法(CG法)

- Aに近い正値対称行列:Mを考えコレスキー分  $\bigcirc$  $\mathbf{M} = \mathbf{U}^T \mathbf{U}$  $\cdot$  ( 解する(①式).
	- ここで②のようなxの置き換えを行う.
- これを使ってもとのAx=bを変形する(③④式)  $\bigcirc$
- ここで⑤で置き換えたAの性質をみてみる.  $\bigcirc$
- Mは⑥を満たすので①より⑦を満たす.  $\bigcirc$
- ⑤に⑦を適用すると⑧をみたし置き換えたA  $\bigcirc$  $U^{-T}AU^{-1} \approx U^{-T}(U^{T}U)U^{-1} = I \cdot \textcircled{8}$ の性質は単位行列に近いことが分かる.
- したがって⑨によって置き換えた行列Aの固  $\Theta$ 有値は1の周りに密集しているものと考えら れる
- 置き換えた行列とベクトルに対する連立一次  $\bigcirc$ 方程式:⑩の収束は早いものと期待できる. 12

**2014**年**4**月**17**日 **CMSI**計算科学技術特論B

- $\tilde{\mathbf{x}} = \mathbf{U}\mathbf{x}$  $\cdot$  (2)
- $AU^{-1}\tilde{x} = b$ ・・・③
- $\mathbf{U}^{-T}\mathbf{A}\mathbf{U}^{-1}\tilde{\mathbf{x}} = \mathbf{U}^{-T}\mathbf{b} = \tilde{\mathbf{b}}$  $\cdot \cdot \cdot (4)$ 
	- $\mathbf{U}^{-T}\mathbf{A}\mathbf{U}^{-1} = \tilde{\mathbf{A}}$ ・・⑤
		- $A \approx M$ ・・・⑥
			- $\mathbf{A} \approx \mathbf{U}^T \mathbf{U}$ ・・・⑦
		- $\tilde{\mathbf{A}} = \mathbf{U}^{-T} \mathbf{A} \mathbf{U}^{-1}$ ・・⑨
		- $\tilde{\mathbf{A}}\tilde{\mathbf{x}} = \tilde{\mathbf{b}}$

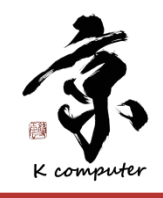

## 前処理付き共役勾配法(CG法)

- 不完全コレスキー分解による前処理CG法アルゴリズムの基本形を下図に  $\bigcirc$ 示す.
- 不完全コレスキー分解は元の行列要素の位置のみを計算する.  $\Theta$
- 0要素に対するフィルインは計算しない.  $\Theta$
- 計算は行列ベクトル積・ベクトルスカラ積・ベクトルの和・内積・除算で構成  $\Theta$ FIG1J29 Y217718 Y217772 される.
- 赤線で示した前処理部分は前進代入・後退代入で計算される.  $\Theta$

$$
\mathcal{Z} \neq \mathcal{P} \mathcal{Z} \mathbf{1} : \qquad \mathbf{\alpha}^k = (r_i^k \bullet (\mathbf{L} \mathbf{L}^T)^{-1} r_i^k) / (A p_i^k \bullet p_i^k)
$$

$$
\mathcal{Z} \neq \mathcal{Y} \mathcal{Z}^2: \qquad \qquad x_i^{k+1} = x_i^k + \alpha^k p_i^k
$$

$$
\mathcal{Z} \neq \mathcal{P} \mathcal{Z}^2 \mathbf{1} \qquad \qquad r_i^{k+1} = r_i^k - \alpha^k A p_i^k
$$

ステップ4: β*<sup>k</sup>*  $=(r_i^{k+1} \bullet (LL^T)^{-1} r_i^{k+1})/(r_i$  $\frac{k}{\bullet} (\overline{LL}^T)^{-1} r_i^k$ )

ステップ5: *pi*  $\zeta_i^{k+1} = (LL^T)^{-1}$  $r_i^{k+1}$  + β<sup>k</sup> $p_i^{\prime}$ *k*

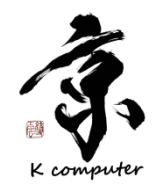

**2014**年**4**月**17**日 **CMSI**計算科学技術特論B

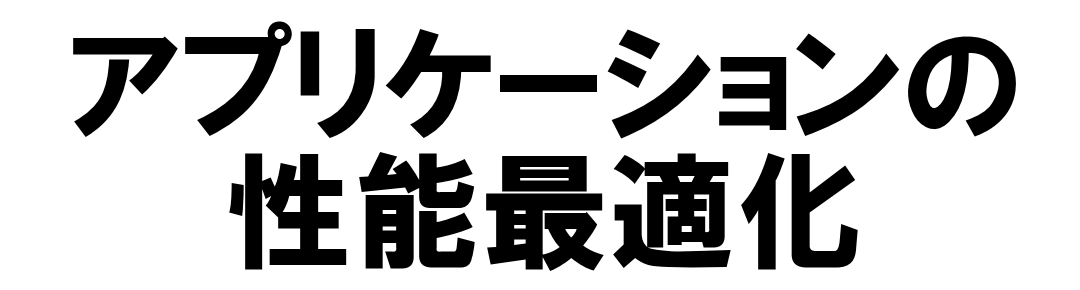

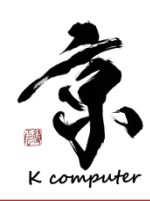

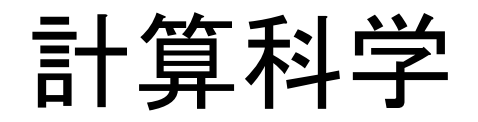

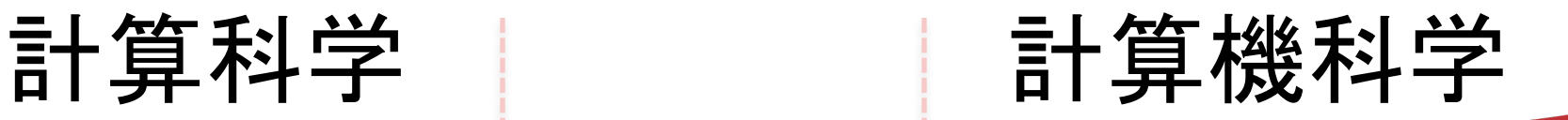

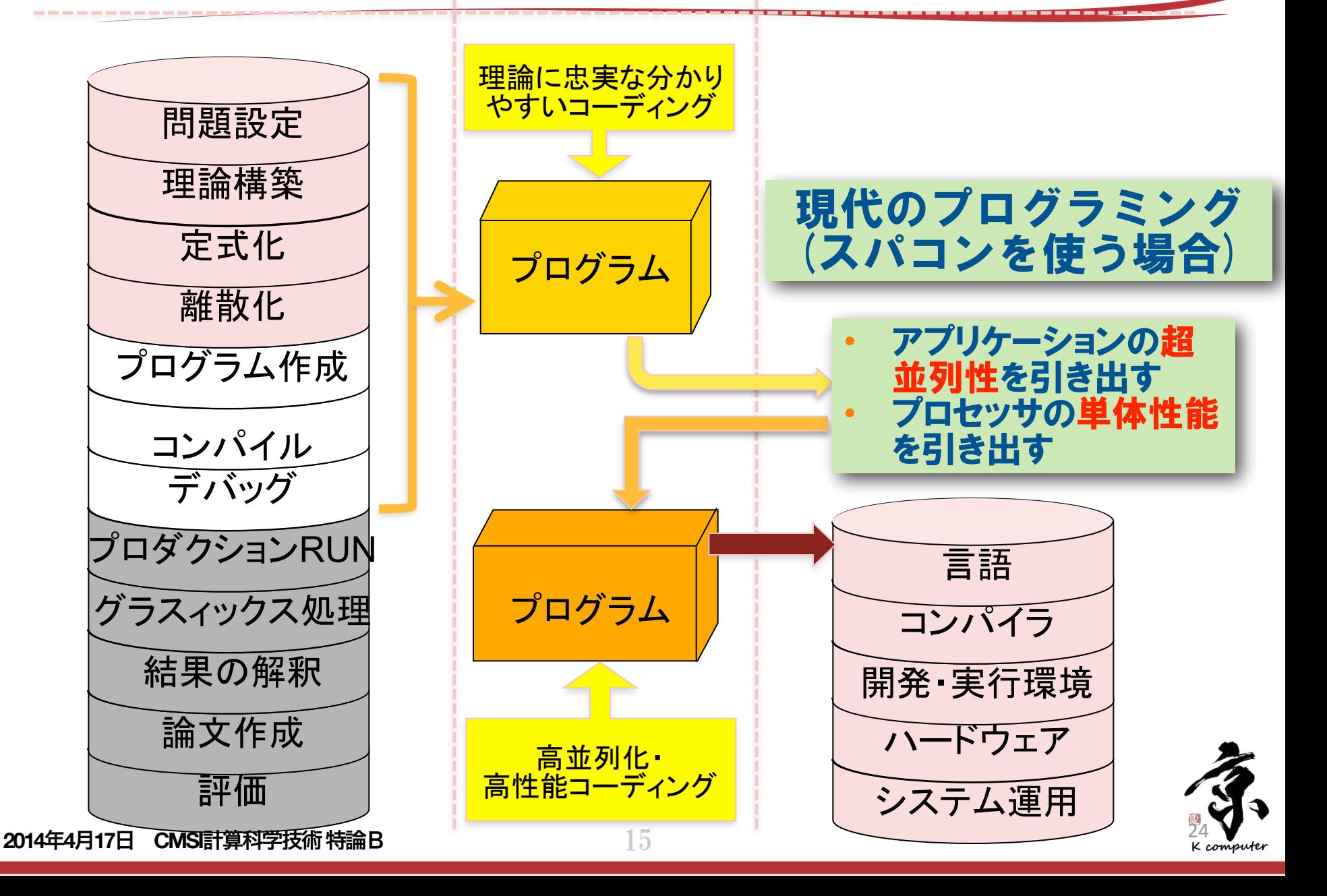

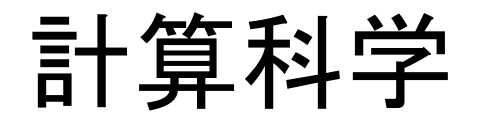

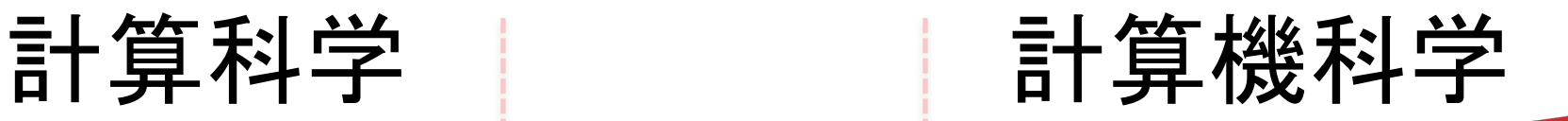

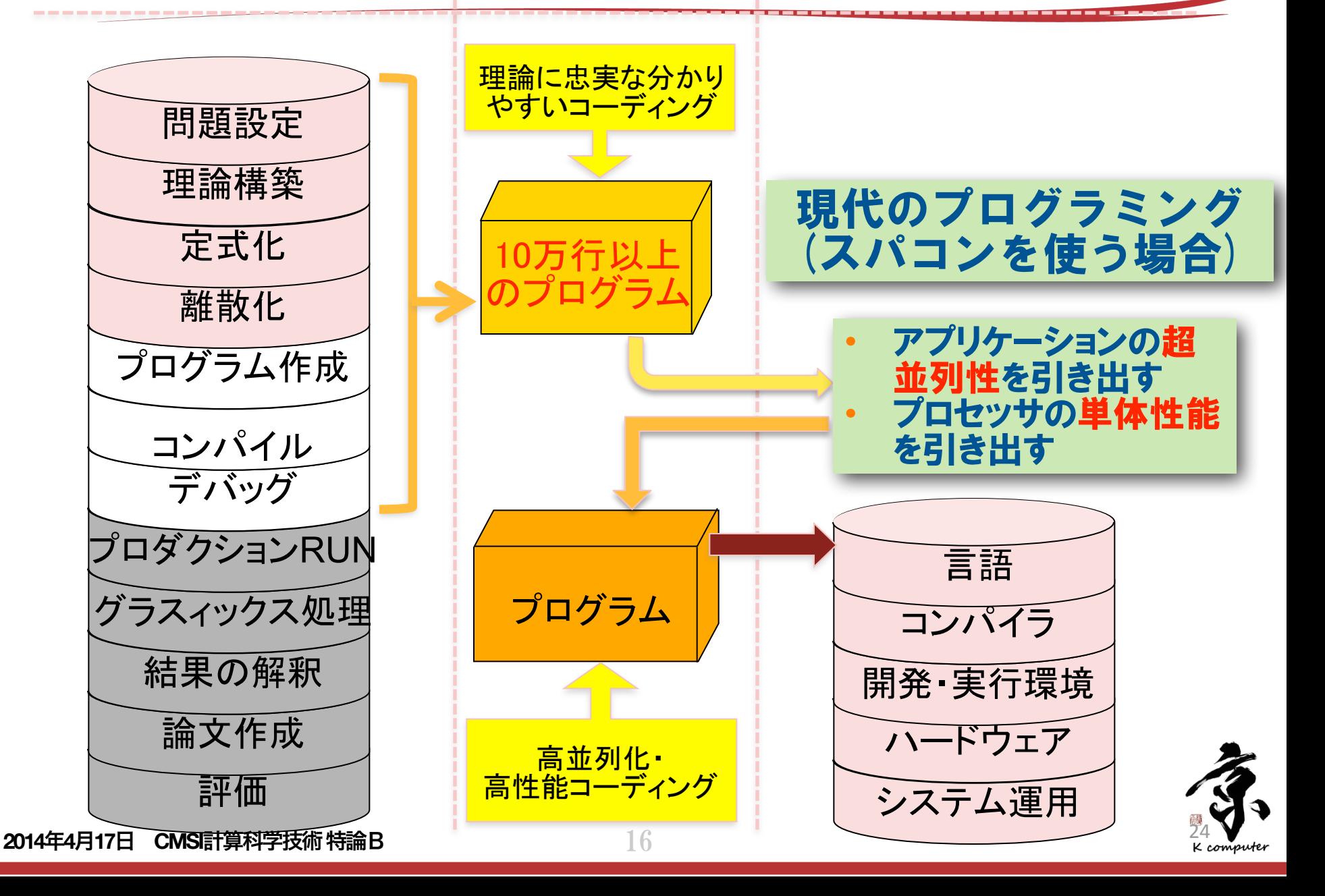

アプリケーションの性能最適化のステップ

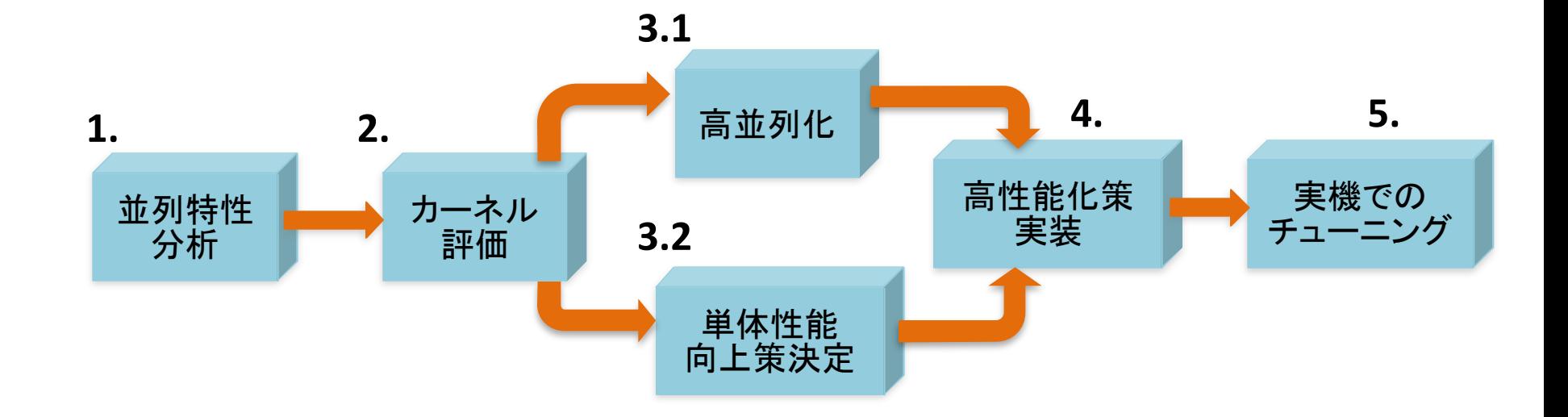

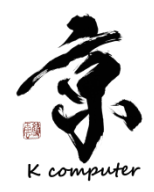

### 並列特性分析・カーネル評価

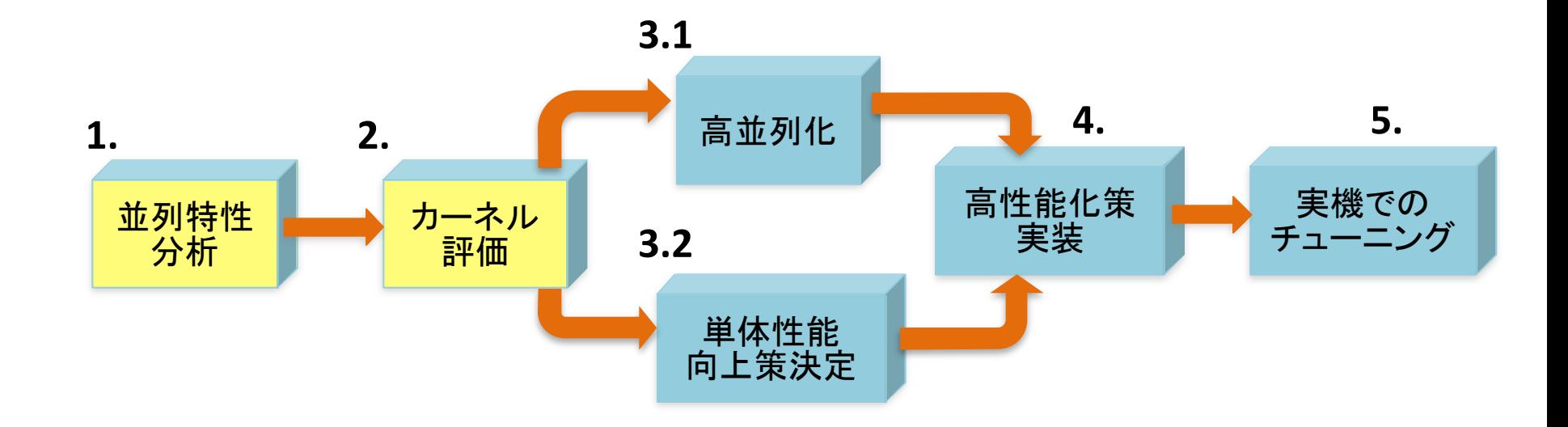

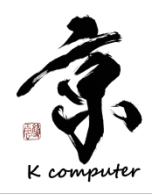

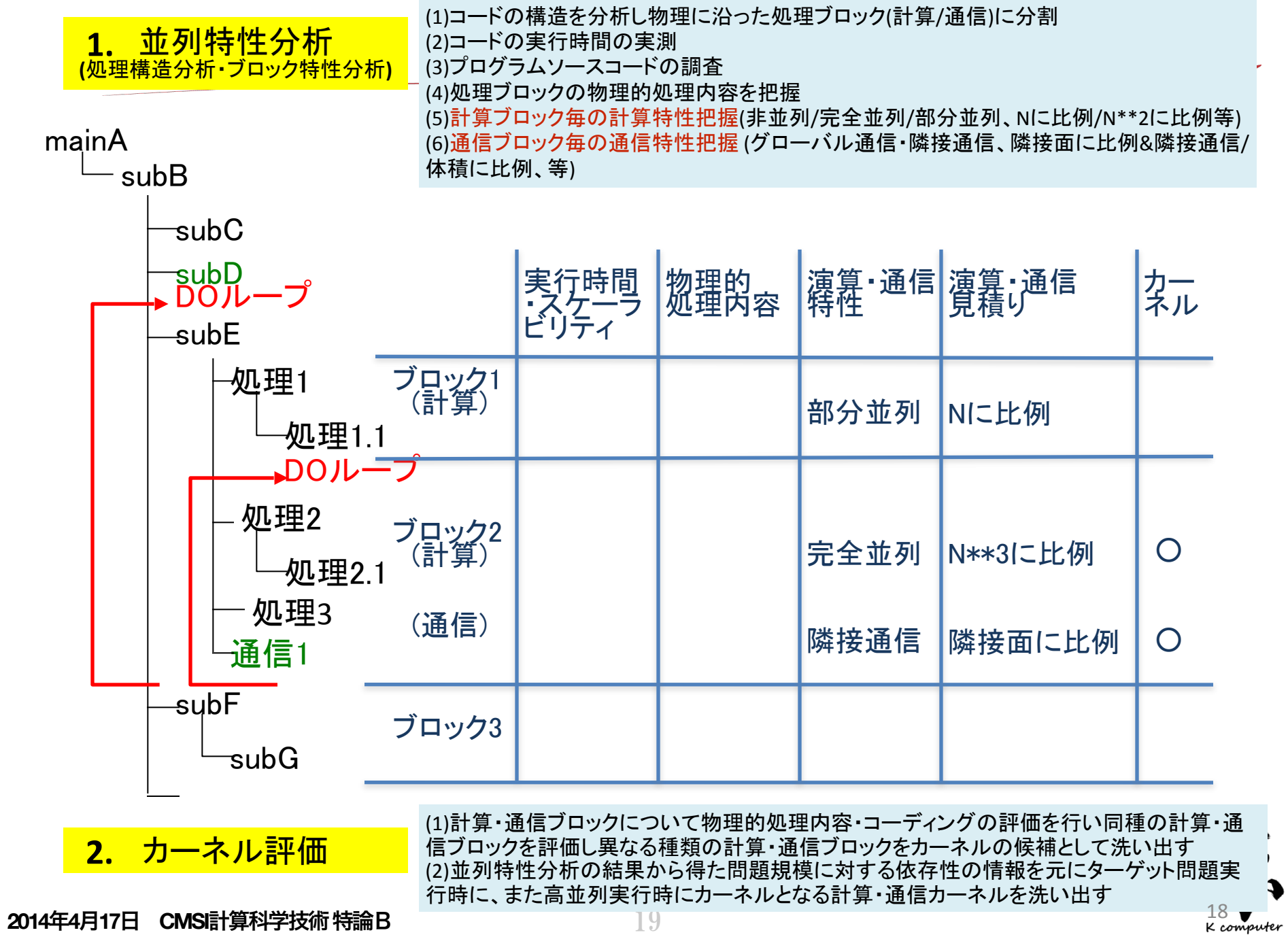

J

#### ブロック毎䛾実行時間とスケーラビリティ評価**(**例**)**  →従来の評価はサブルーチン毎·関数毎等の評価が多い →サブルーチン·関数は色々な場所で呼ばれるため正しい評価ができない

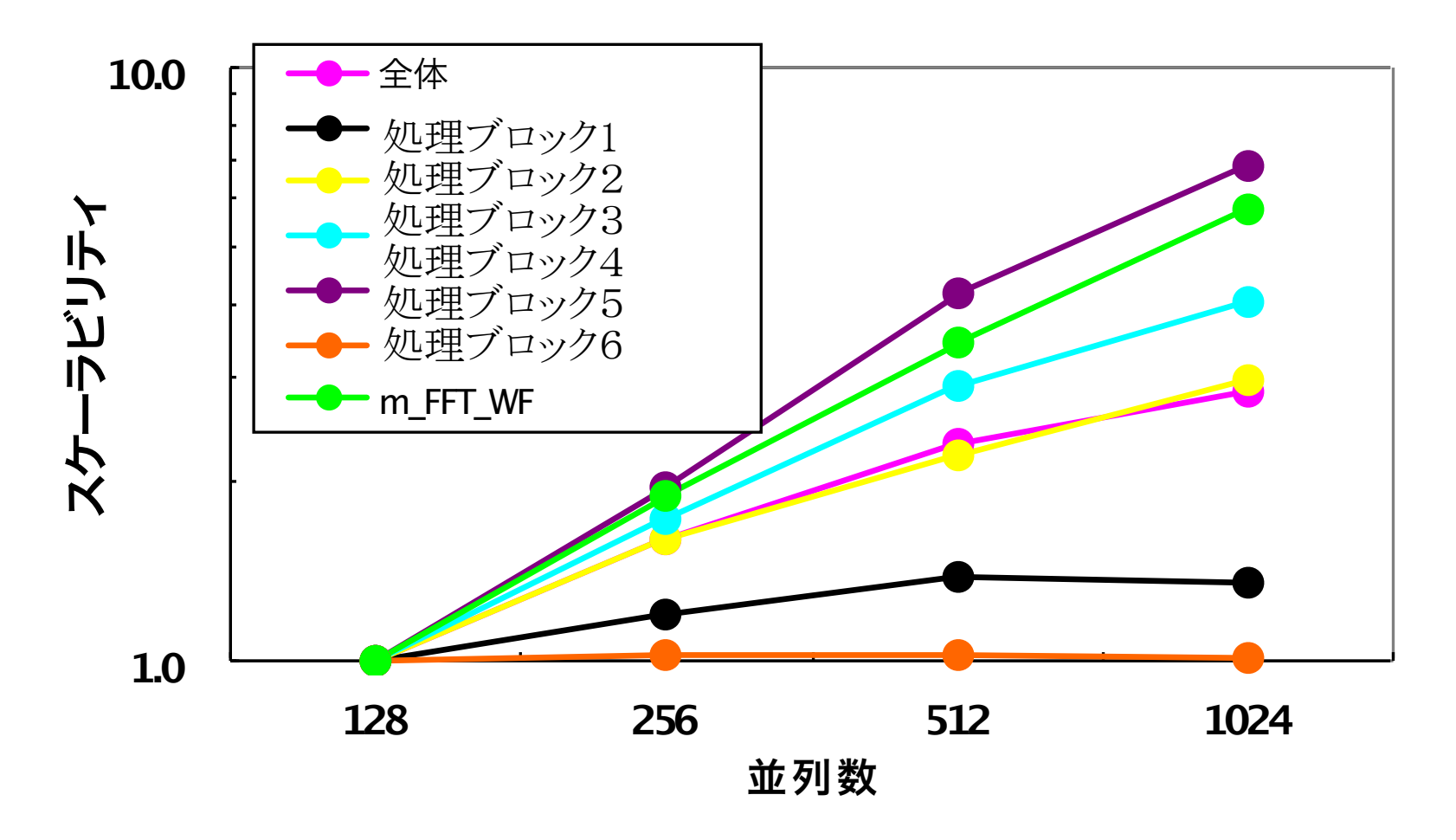

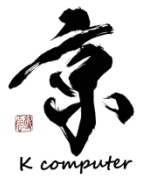

20

### 並列特性分析・高並列化

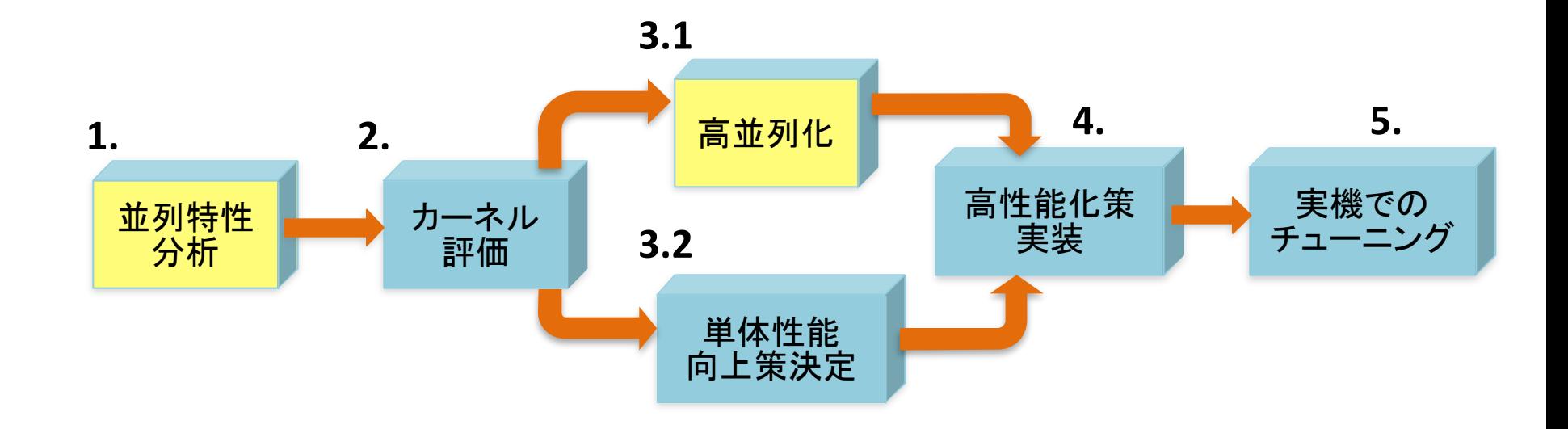

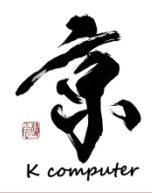

### アプリケーションを高並列性を評価するためには?

- ✔ 十分な並列度を得る並列化手法を採用する
- ✔非並列部分を最小化する
- ✔通信時間を最小化する
- ü ロードインバランスを出さない

### 最初の並列特性分析のフェーズ および高並列化のステップで アプリケーションの高並列を阻害する 要因を洗い出す事が重要

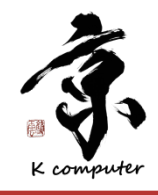

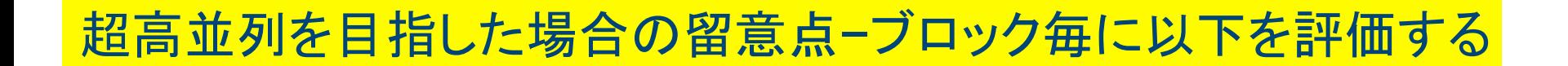

■ 非並列部が残っていないか?残っている場合に問題ないか? ■ 隣接通信時間が超高並列時にどれくらいの割合を占めるか? ■ 大域通信時間が超高並列時にどれくらい増大するか? ■ ロードインバランスが超高並列時に悪化しないか?

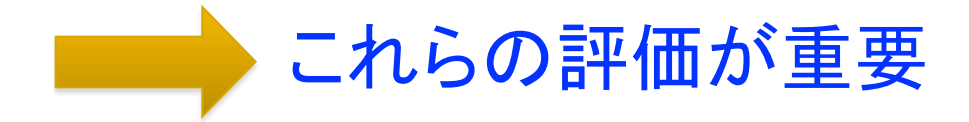

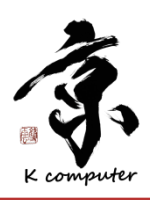

### ストロングスケール測定

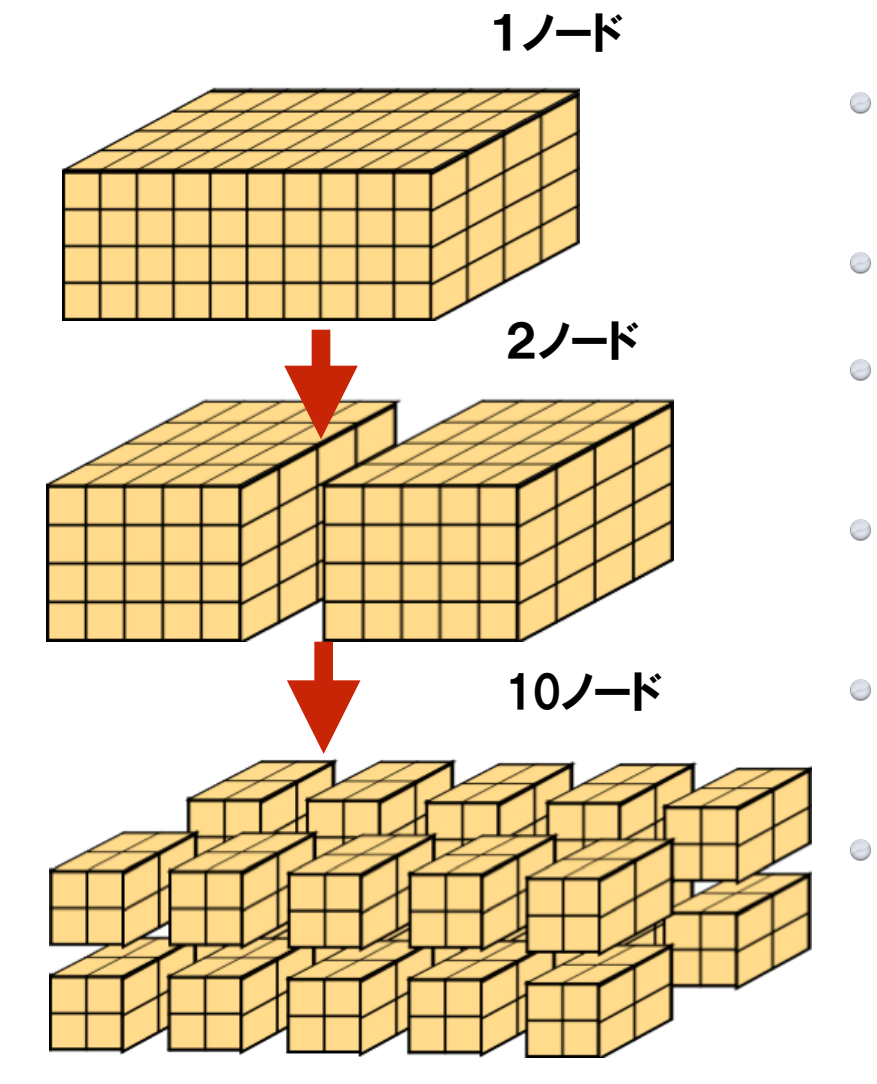

- 全体の問題規模を一定にして測定する 方法.
- ここでは4×4×10が全体の問題規模.
- 2ノード分割では1ノードあたりの問題規 模は4×4×5となる.
- 10ノード分割では1ノードあたりの問題  $\bigcirc$ 規模は2×2×2となる.
	- 問題を1種類作れば良いので測定は楽 である.
	- 並列時の挙動は見えにくい.

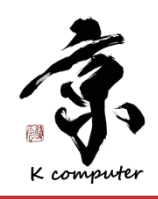

### ウィークスケーリング測定

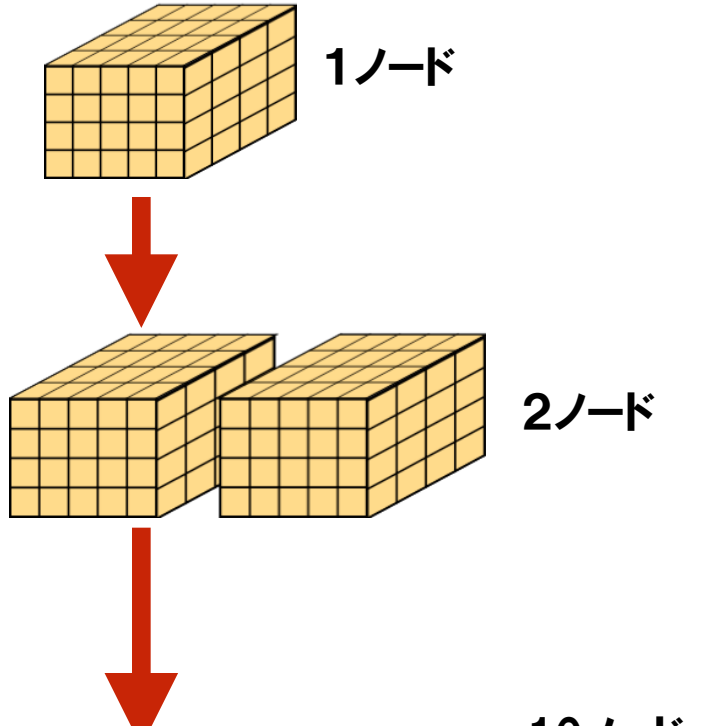

- 1プロセッサあたりの問題規模を一定にして 測定する方法.
- ここでは4×4×5が1プロセッサあたりの問 題規模.
- 2ノード分割では全体の問題規模は 4×4×10となる.
- 10ノード分割では全体の問題規模は  $\bigcirc$ 8×4×25となる.
- 問題を複数作る必要が測定は煩雑であ  $\Theta$ る.
- ただし並列時の挙動が見え易い.  $\Theta$

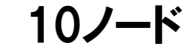

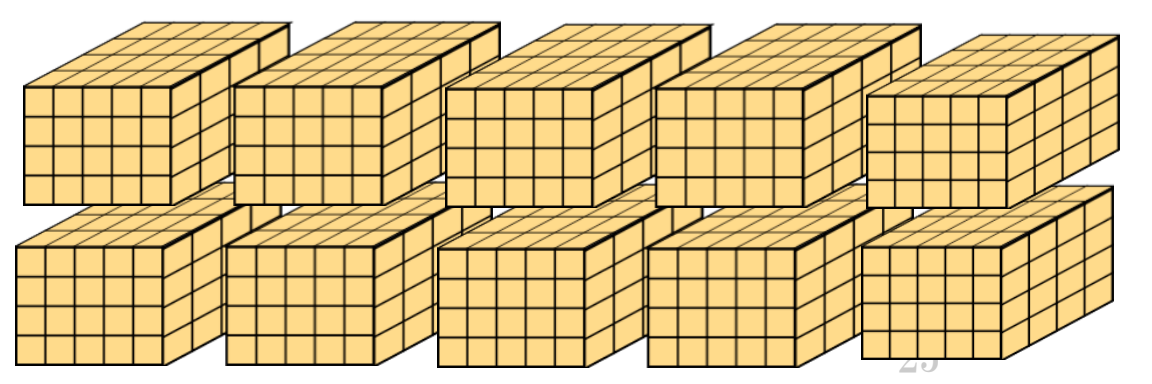

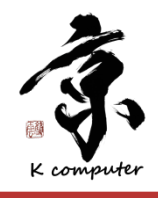

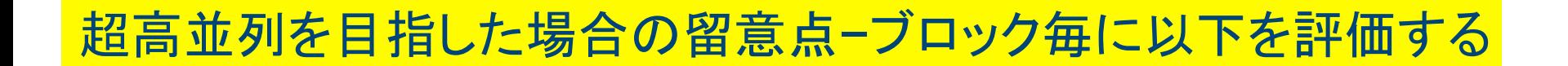

■ 非並列部が残っていないか?残っている場合に問題ないか? ■ 隣接通信時間が超高並列時にどれくらいの割合を占めるか? ■ 大域通信時間が超高並列時にどれくらい増大するか? ■ ロードインバランスが超高並列時に悪化しないか?

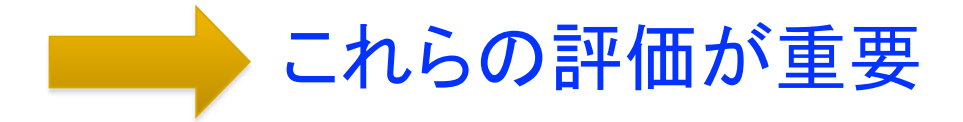

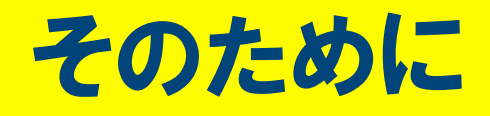

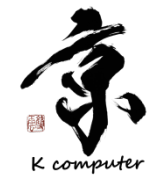

ストロングスケールとウィークスケーリング測定を使う

■ ターゲット問題を決める ■ 1プロセッサの問題規模がターゲット問題と同程度となるまでは、ストロングス ケーリングで実行時間・ロードインバランス・隣接通信時間・大域通信時間を 測定・評価する(100から数百並列まで) 上記もウィークスケーリングでできればなお良い ■ 上記の測定・評価で問題が有れば解決する 問題なければ並列度を上げてウィークスケーリングで大規模並列の挙動を測 定する

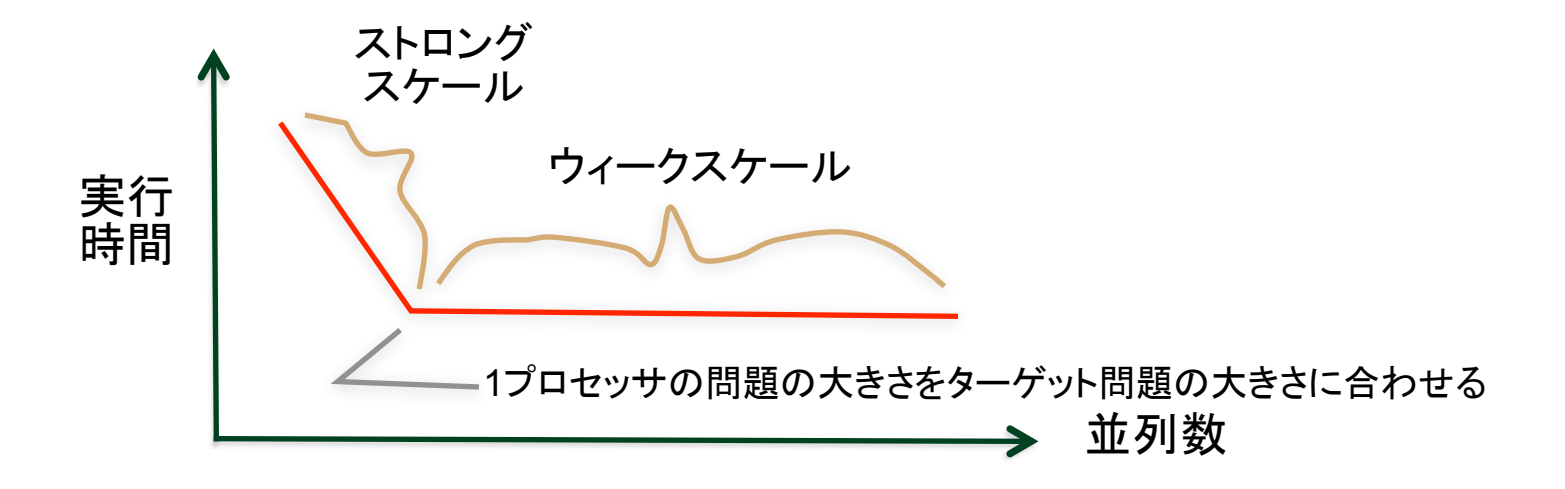

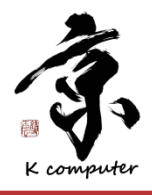

大規模並列のウィークスケーリング評価

- n 現状使用可能な実行環境を使用し100程度/1000程度/数千程度と段階を追っ てできるだけ高い並列度で並列性能を確認する(ウィークスケーリング測定). ■ ウィークスケーリングが難しいものもあるが出来るだけ測定したい. 難しい場合
	- は, 演算時間をモデル化して実測とモデルとの一致を評価する.

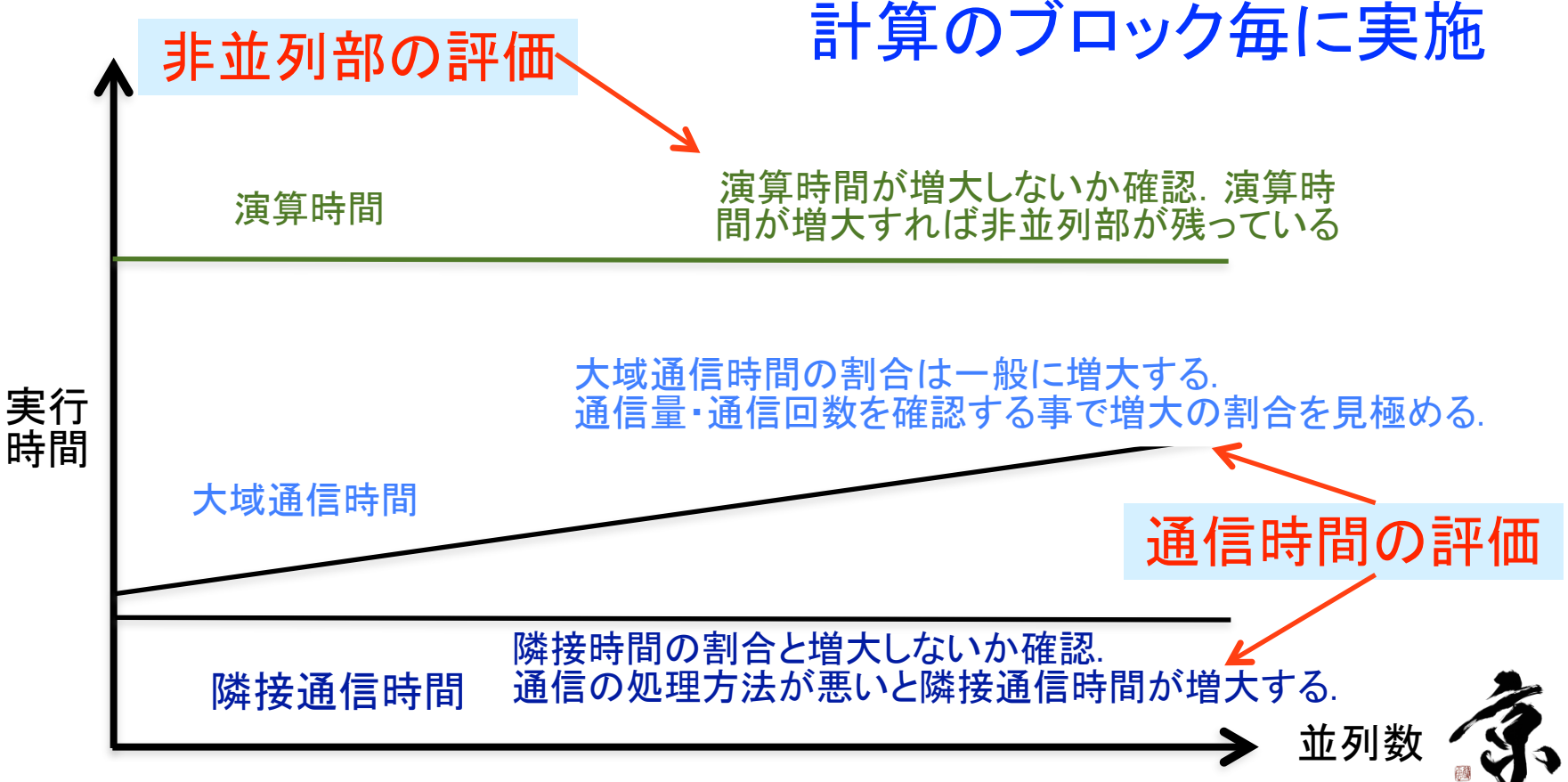

#### $\Box$  Line  $\Box$   $\Box$  its  $\Box$  restricted to a relatively small number of compute  $\Box$ 「どスケールをモナル化した例」 the parallel tasks in orbitals was small. This means we succeeded ストロングスケーリングだけどスケールをモデル化した例

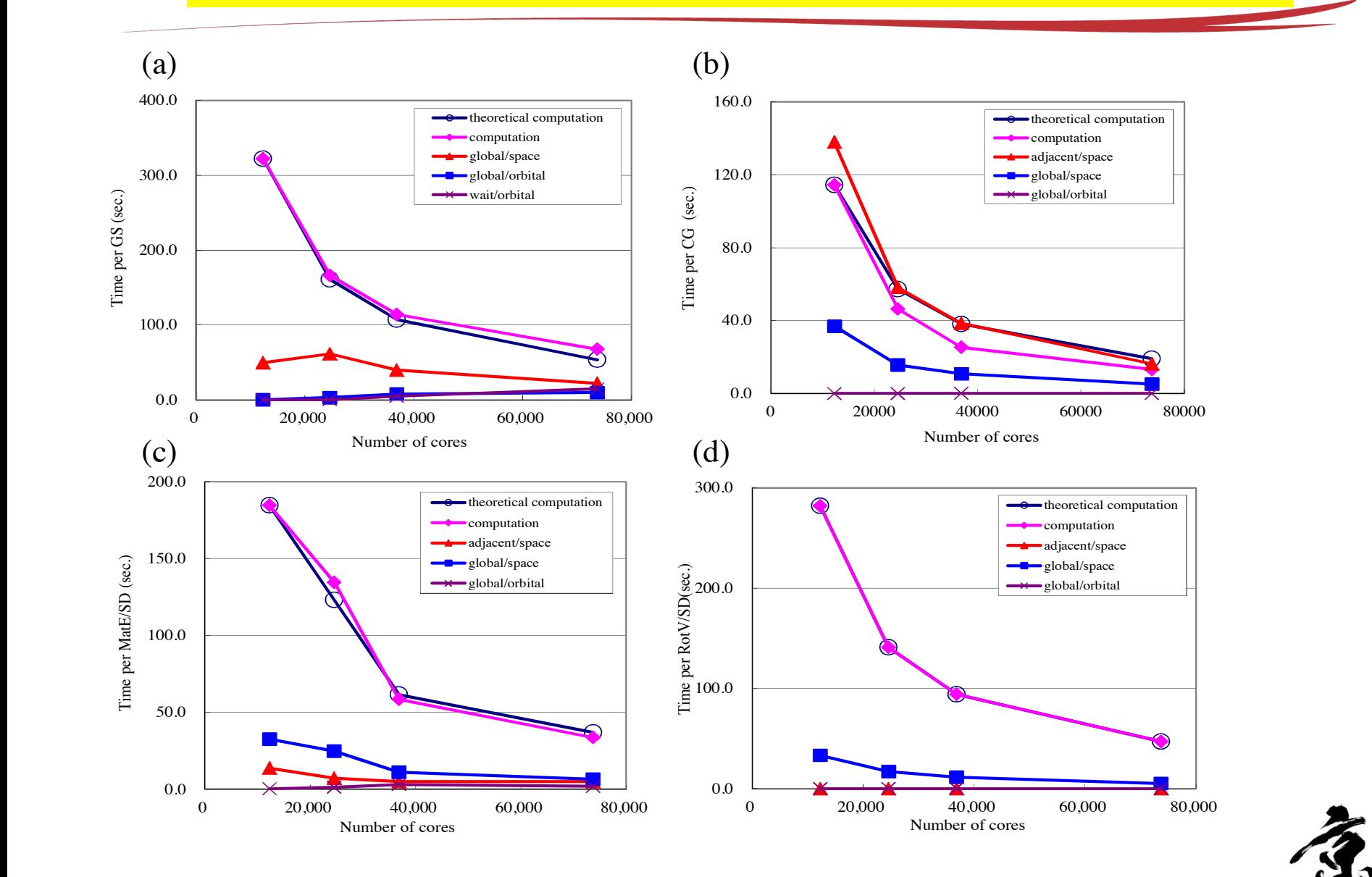

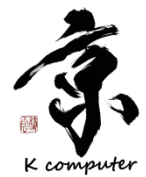

**RotV/SD for different numbers of cores.** 

### 単体性能向上策決定

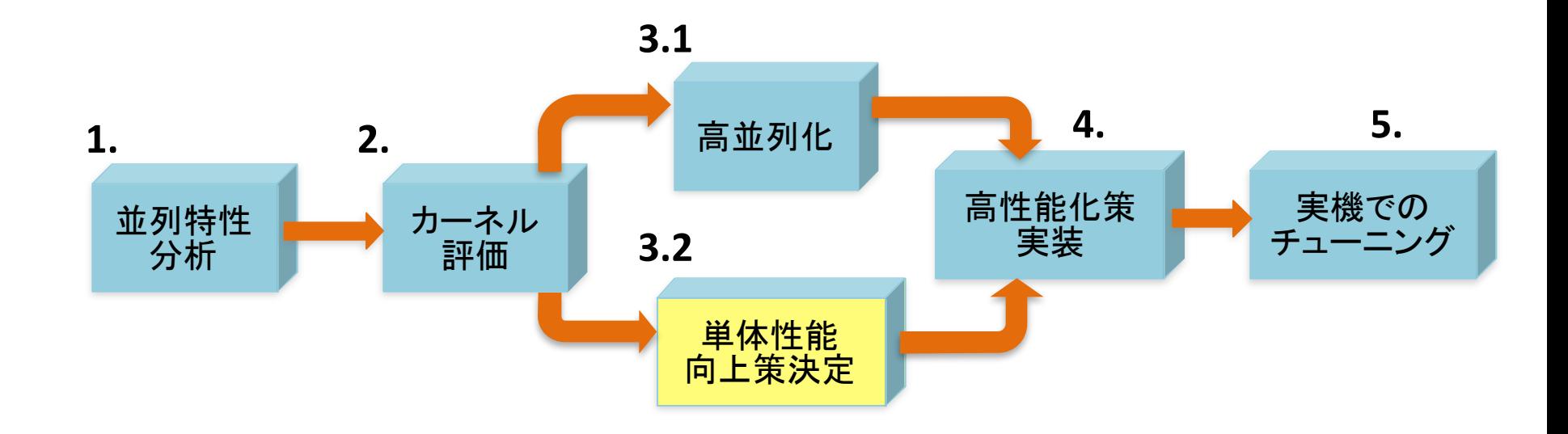

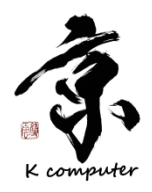

<u>カーネルの切り出しと性能向上策の試行</u>

- 計算カーネルの切り出し→計算カーネ ルを独立なテストプログラムとして切り 出す.
- 性能向上策の試行→切り出したテスト  $\bigcirc$ 環境を使用し様々な性能向上策を試 行する.
- 性能向上策の評価・決定→試行結果  $\bigcirc$ を評価し性能向上策の案を策定する.
- 作業量見積り→性能向上策を実施し  $\bigcirc$ た場合のコード全体に影響する作業を 洗い出す.
- それら作業を実施した場合の作業量  $\bigcirc$ を見積る.
- それらを評価し最終的に採用する案  $\bigcirc$ を決定する.

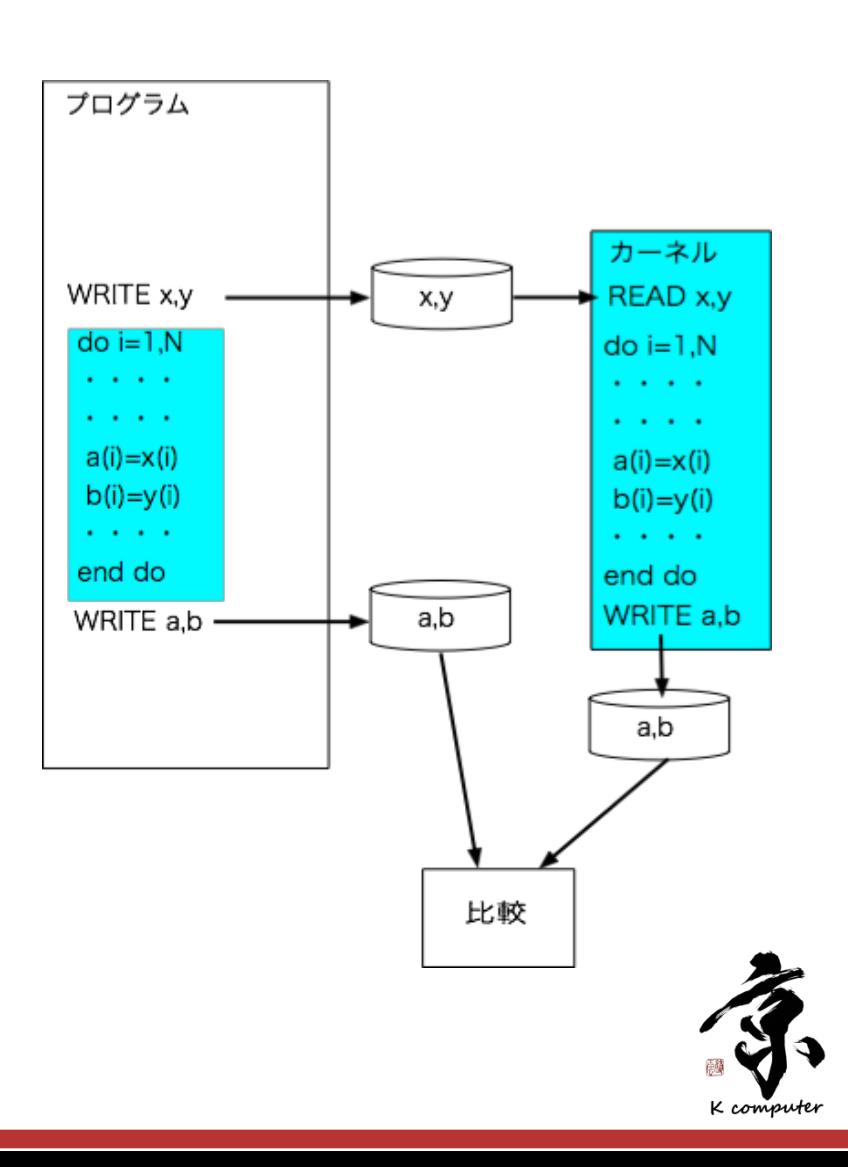

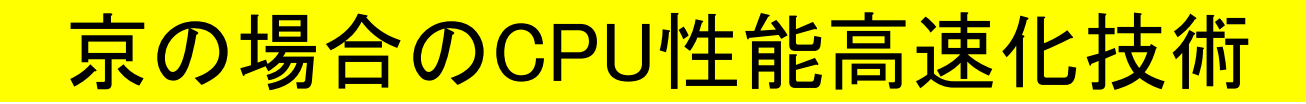

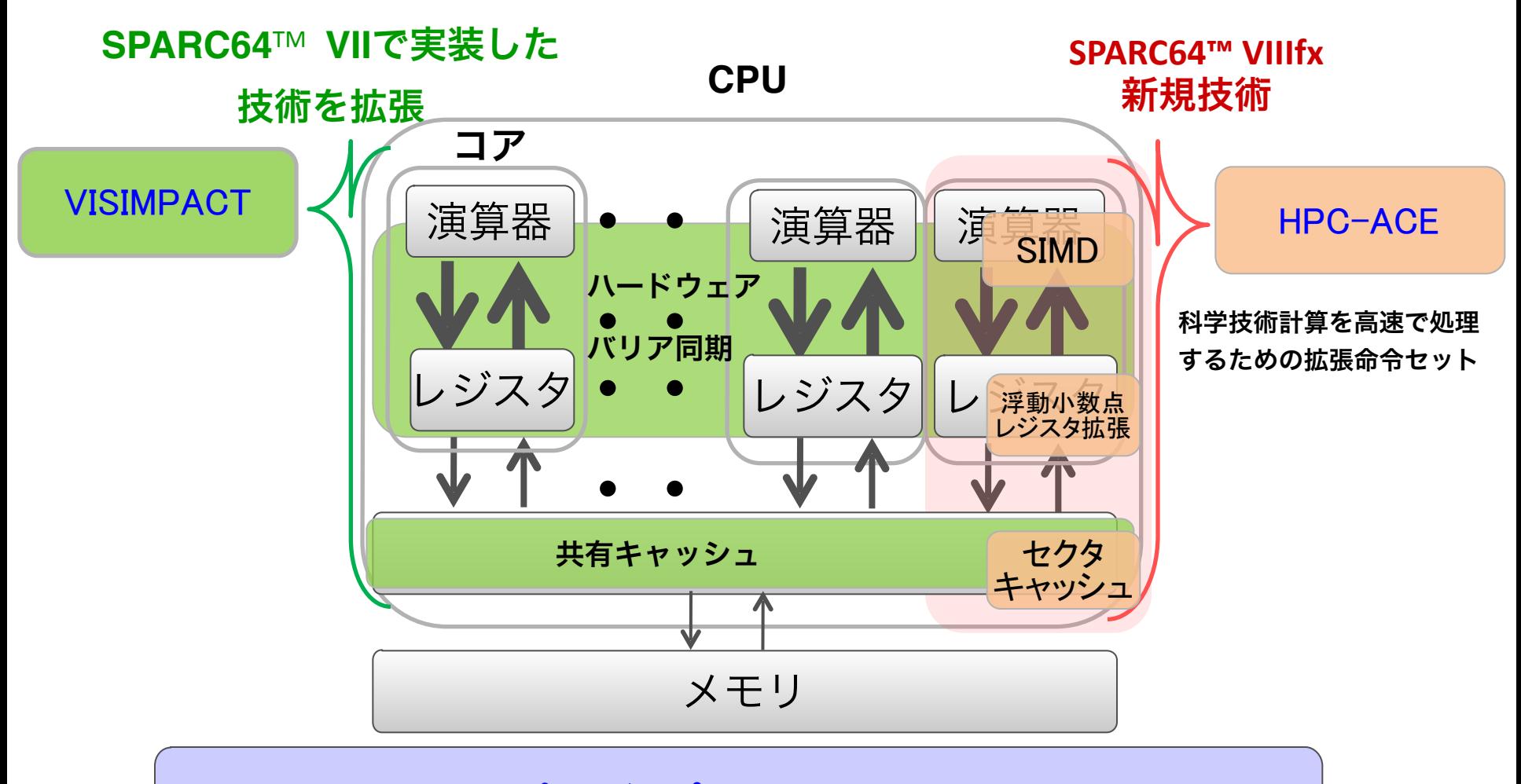

➔コンパイラ/アプリケーションで、いかに 活用できるか/するかが高速化のキーポイント

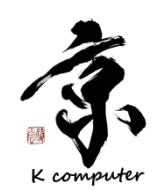

**2014**年**4**月**17**日 **CMSI**計算科学技術特論B

## 高性能化策実装・実機でのチューニング

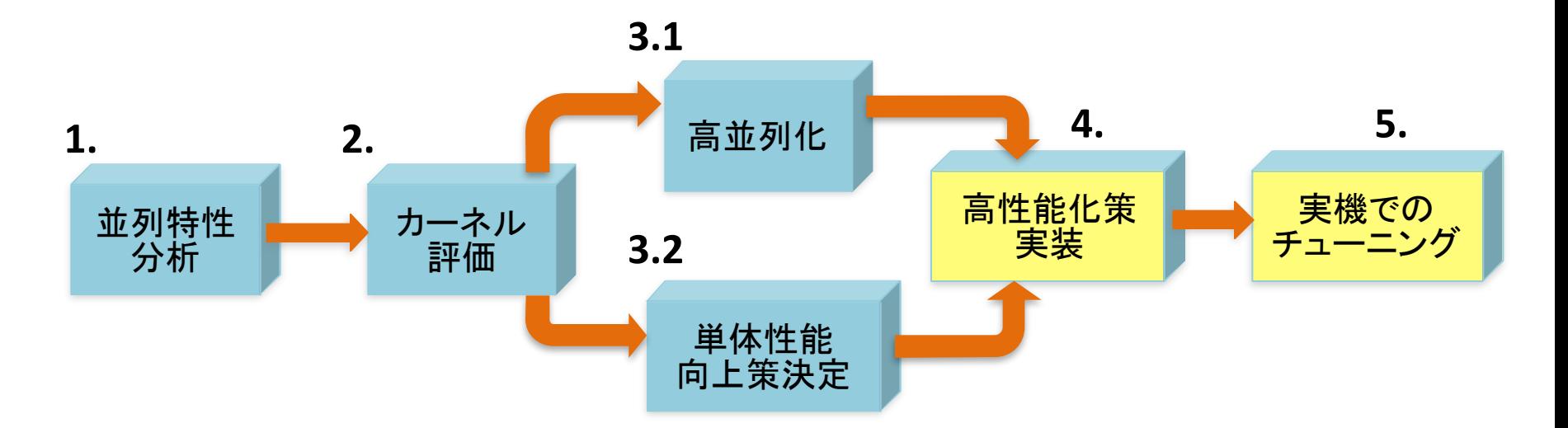

#### 高性能化策実装

高並列化の対策を実施したコードに対して策 定した単体性能向上策を実装する

設計・プログラミング・デバッグ作業であり作 業工数的には大きな作業となる

#### 実機でのチューニング

4まで実施されたコードをさらに実機に載せて全体として チューニングする

**(1)**測定

・実機上で並列性能/単体性能を測定する.

**(2)**問題点洗い出し

・並列性能/単体性能のそれぞれについて 問題点を洗い出す.

**(3)**問題点解決

。 洗い出された問題点の解決策策定

・解決策の実装

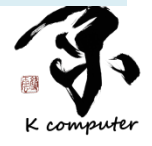

# 簡単な実例

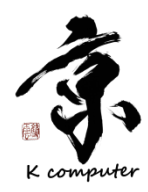

### K-scope

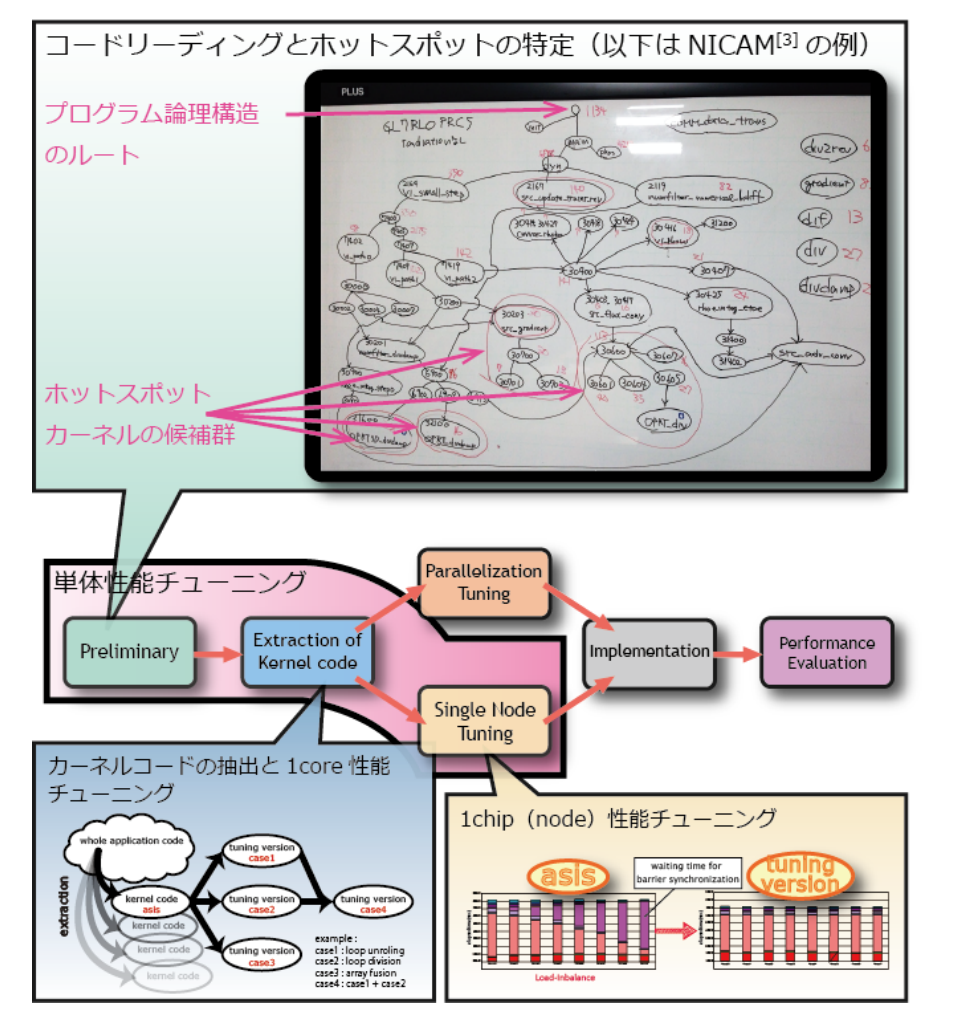

- ●プログラム構造を俯瞰的にみて 理解を助けるツール.
- Fortran90及びFortran77が対象.
- プロシージャ呼び出し,ループ,分 岐に代表されるプログラムの構造 の可視化を行う.
- 「京」プロファイルデータに対応し  $\bigcirc$ た動的解析情報も表示可能.
- プログラム構造解析支援ツール.

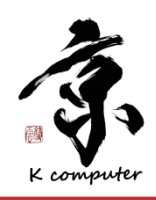

### NPB MGを使用した解析例

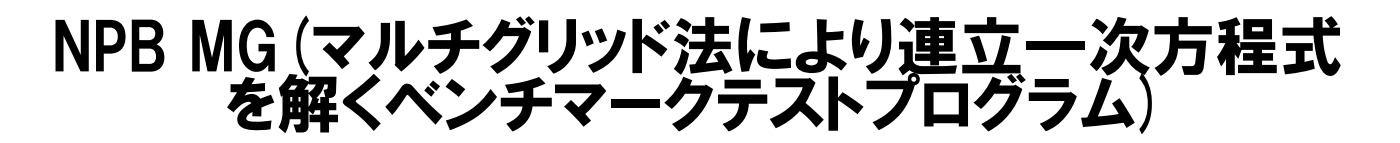

㼂サイクルマルチグリッド

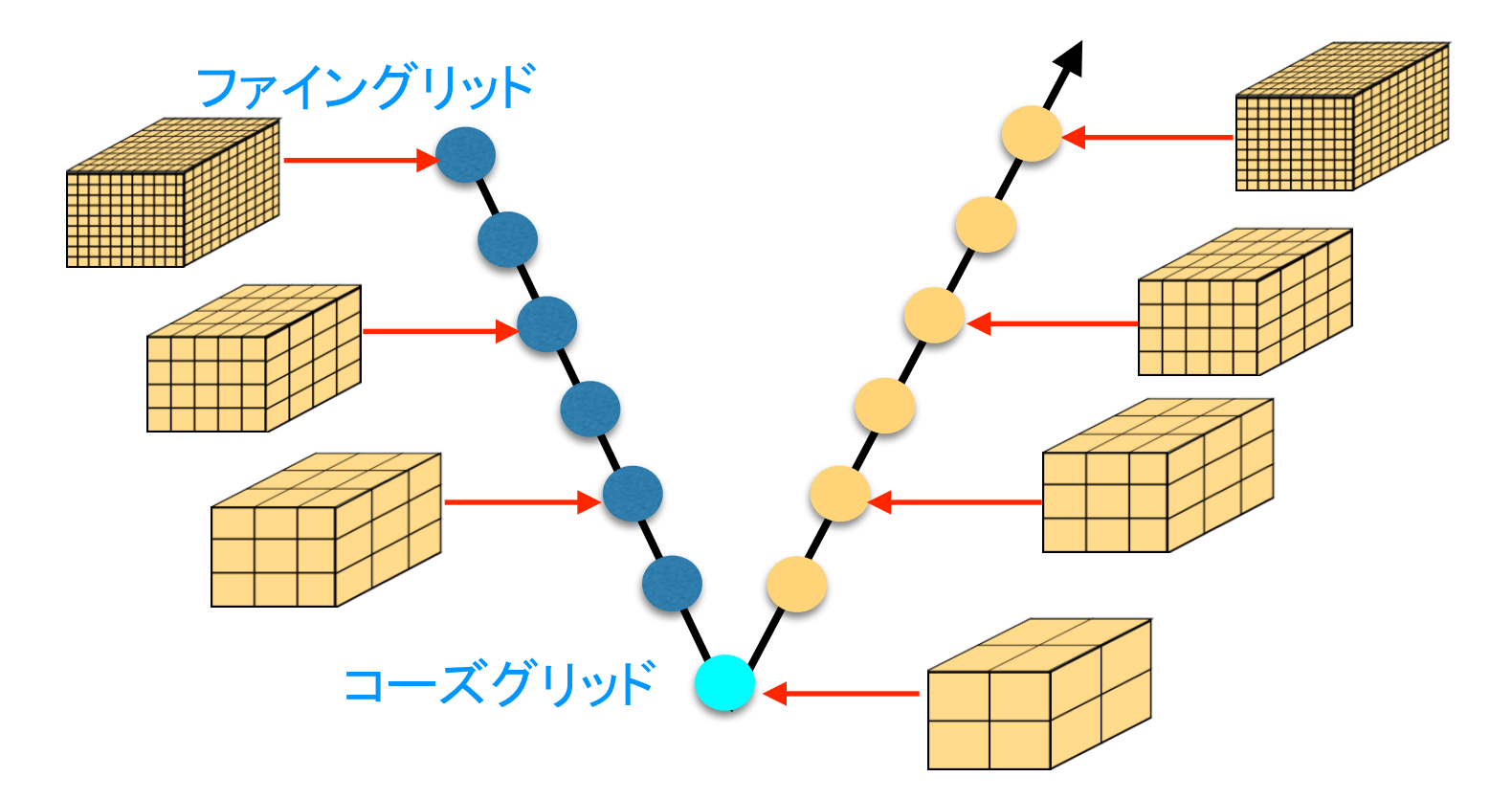

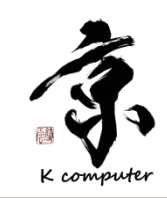

### NPB MGを使用した解析例

NPB MG(マルチグリッド法により連立一次方程式 を解くベンチマークテストプログラム)

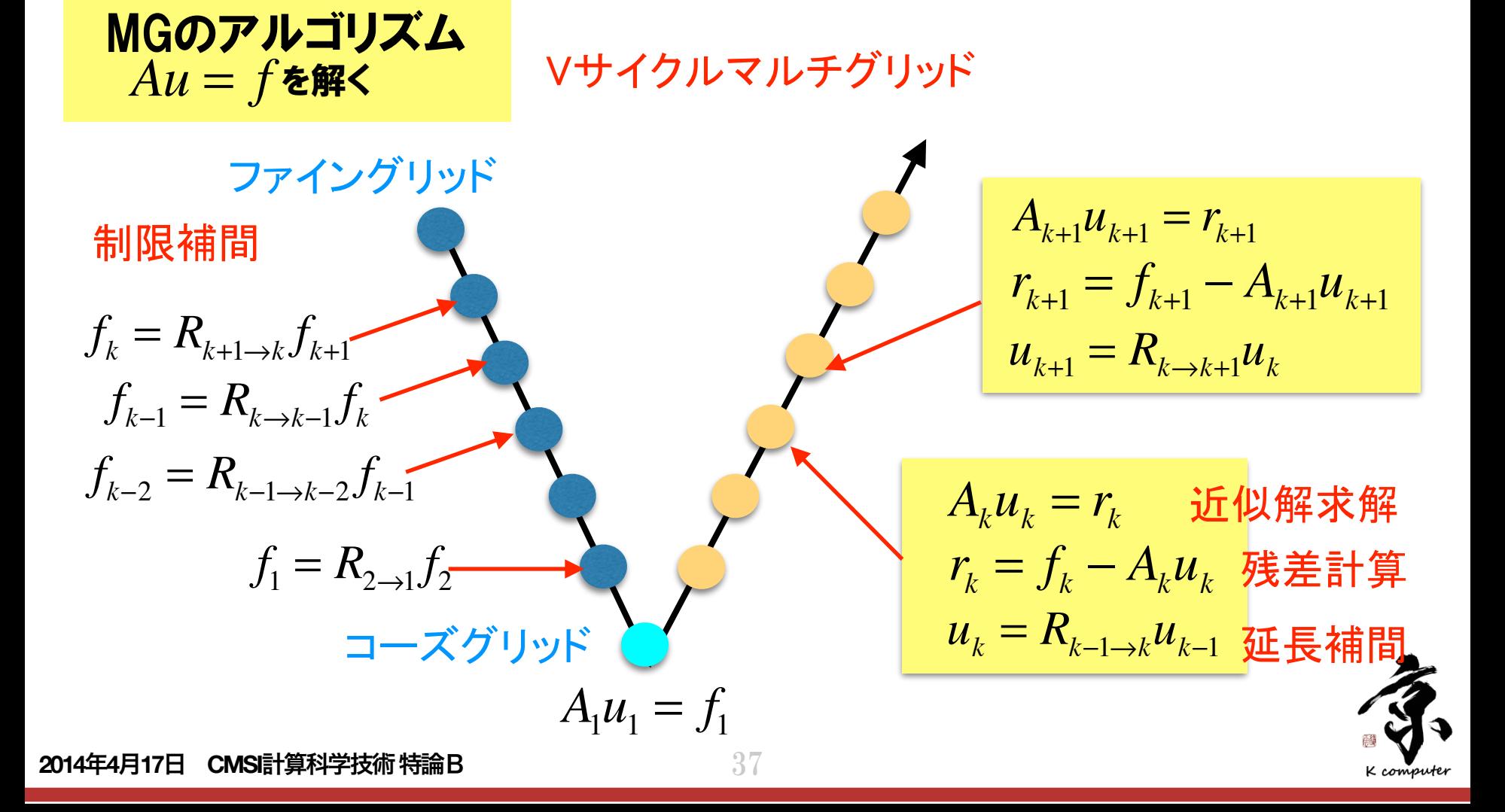

### アプリケーションの構造の調査(概要)

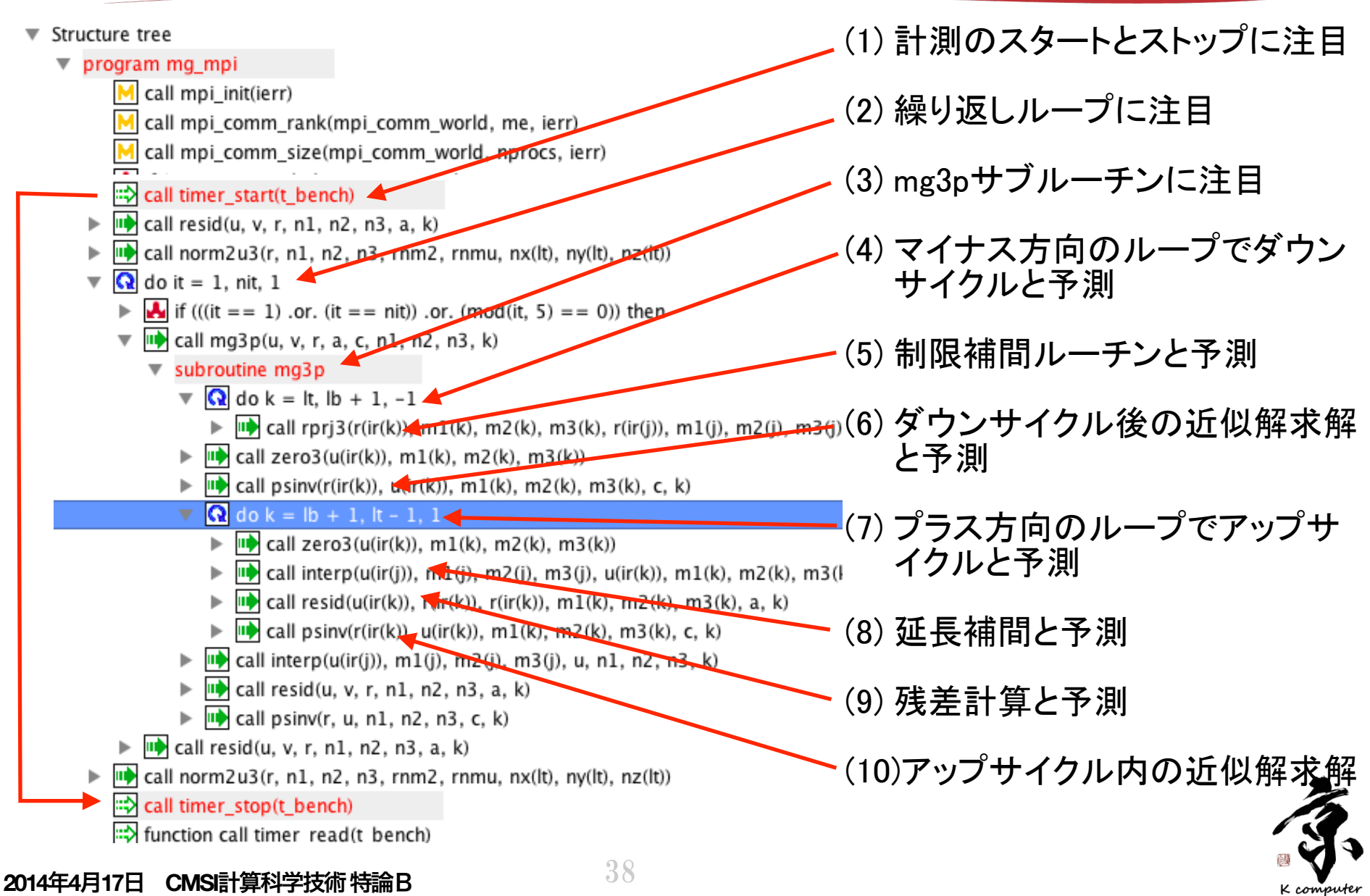

アプリケーションの構造の調査(確認)

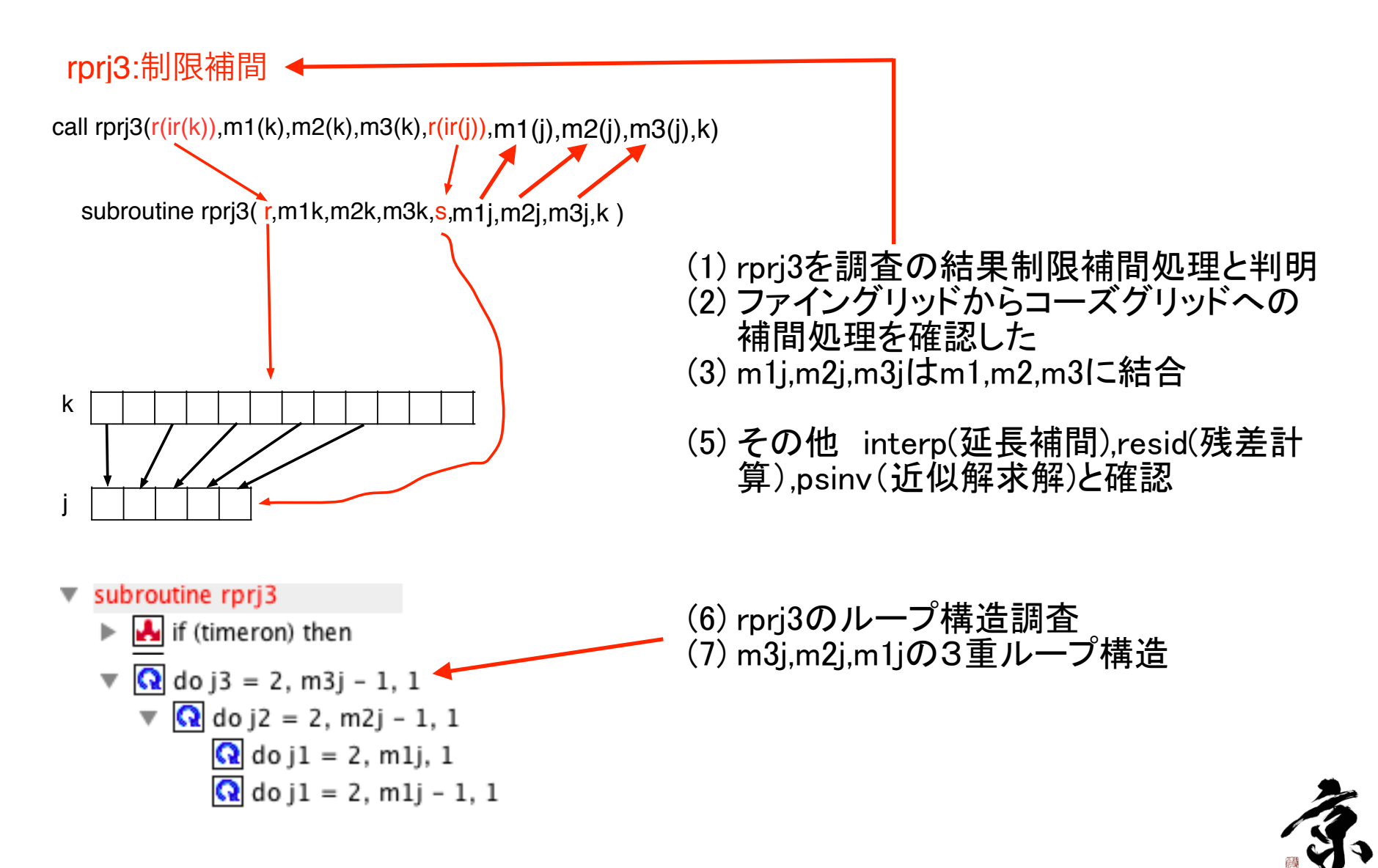

アプリケーションの構造の調査(確認)

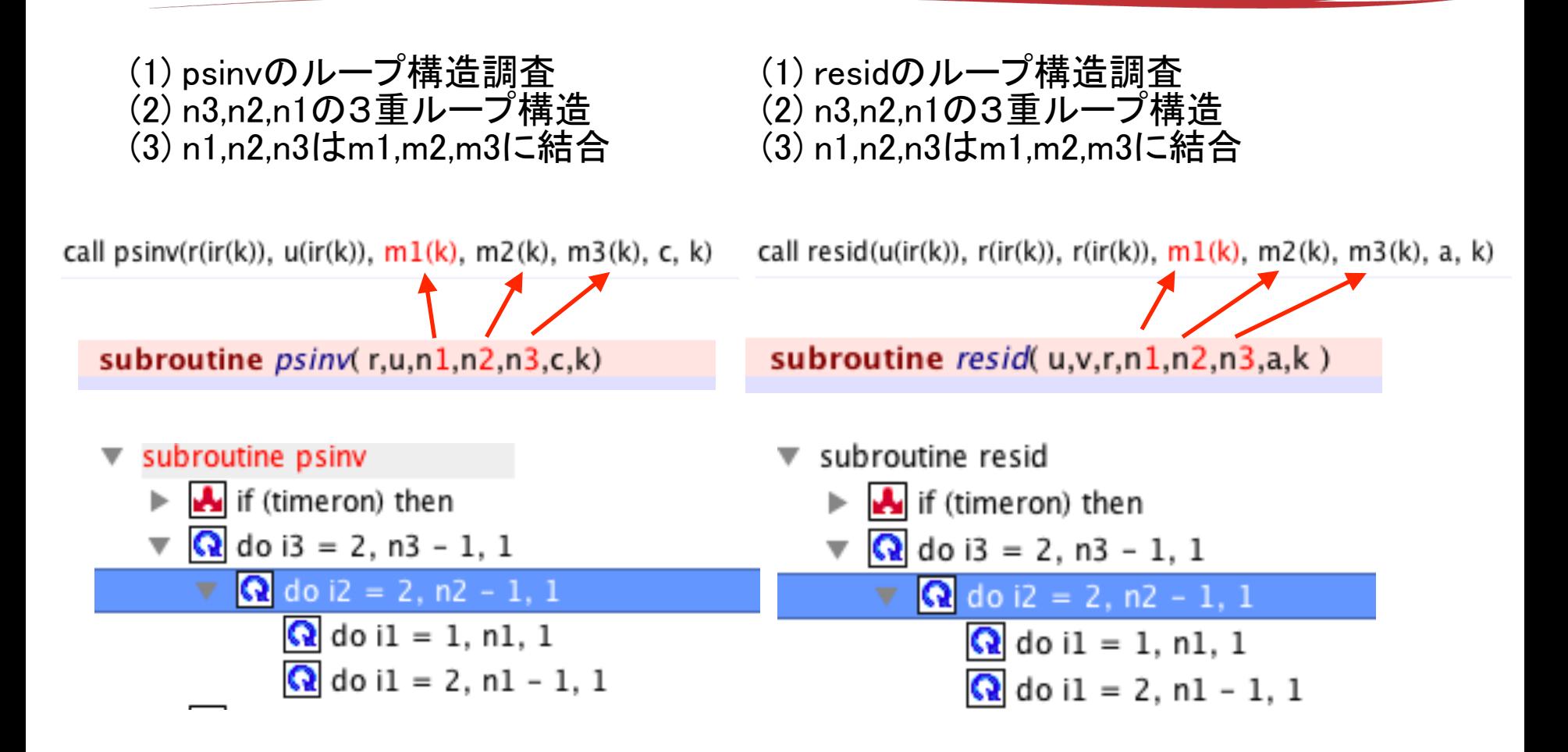

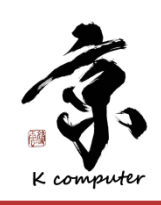

### アプリケーションの構造の調査(確認)

(1) interpのループ構造調査 (2) mm3,mm2,mm1の3重ループ構造 (3) mm1,mm2,mm3はm1,m2,m3に結合

call interp(u(ir(j)),  $m1(j)$ ,  $m2(j)$ ,  $m3(j)$ , u(ir(k)),  $m1(k)$ ,  $m2(k)$ ,  $m3(k)$ , k)

subroutine  $\text{interp}(z, \text{mm1}, \text{mm2}, \text{mm3}, u, n1, n2, n3, k)$ 

- subroutine interp
	- if (timeron) then

**■** If (((n1 / = 3) .and. (n2 / = 3)) .and. (1) 
$$
\pm \frac{\pi}{4} + \frac{\pi}{4}
$$

$$
\sqrt{Q}
$$
 do i3 = 1, mm3 - 1, 1

$$
\begin{array}{|c|c|c|c|c|}\n\hline\n\text{Q} & \text{do} & i2 = 1, \text{ mm2 - 1, 1} \\
\hline\n\text{Q} & \text{do} & i1 = 1, \text{ mm1, 1} \\
\hline\n\text{Q} & \text{do} & i1 = 1, \text{ mm1 - 1, 1} \\
\hline\n\text{Q} & \text{do} & i1 = 1, \text{ mm1 - 1, 1} \\
\hline\n\text{Q} & \text{do} & i1 = 1, \text{ mm1 - 1, 1}\n\hline\n\end{array}
$$

 $|Q|$  do i1 = 1, mm1 - 1, 1

ブルーチンとも処理量は m1,m2,m3の大きさに依存している.

(2) m1,m2,m3の分割はどうなっているか?

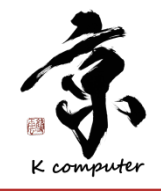

**2014**年**4**月**17**日 **CMSI**計算科学技術特論B

### データ分割の調査

(1) m1の宣言・定義・参照について調べる (1) setupサブルーチンで配列:mi から 代入されている

K computer

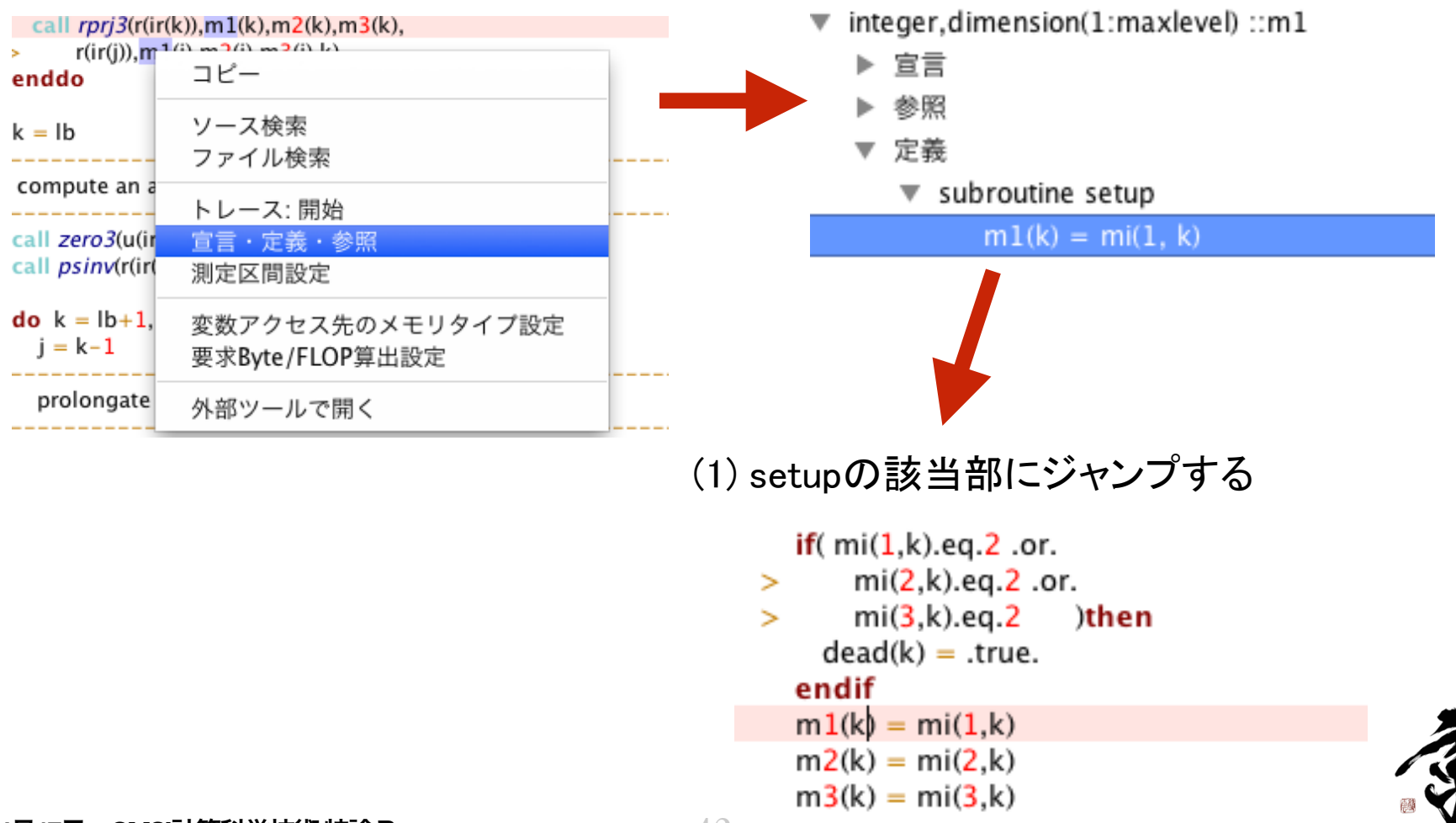

**2014**年**4**月**17**日 **CMSI**計算科学技術特論B

#### $setUP$

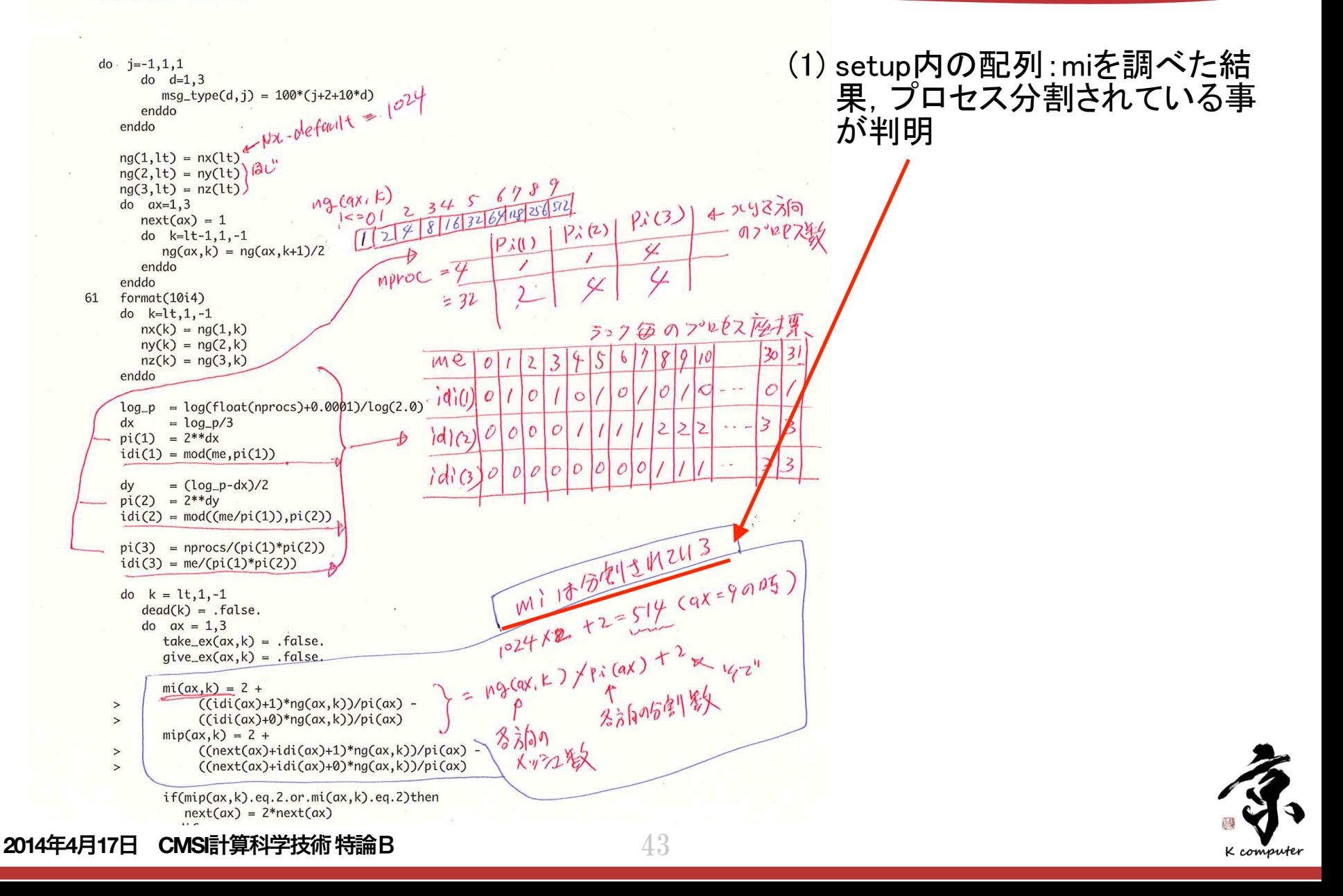

データ分割の調査

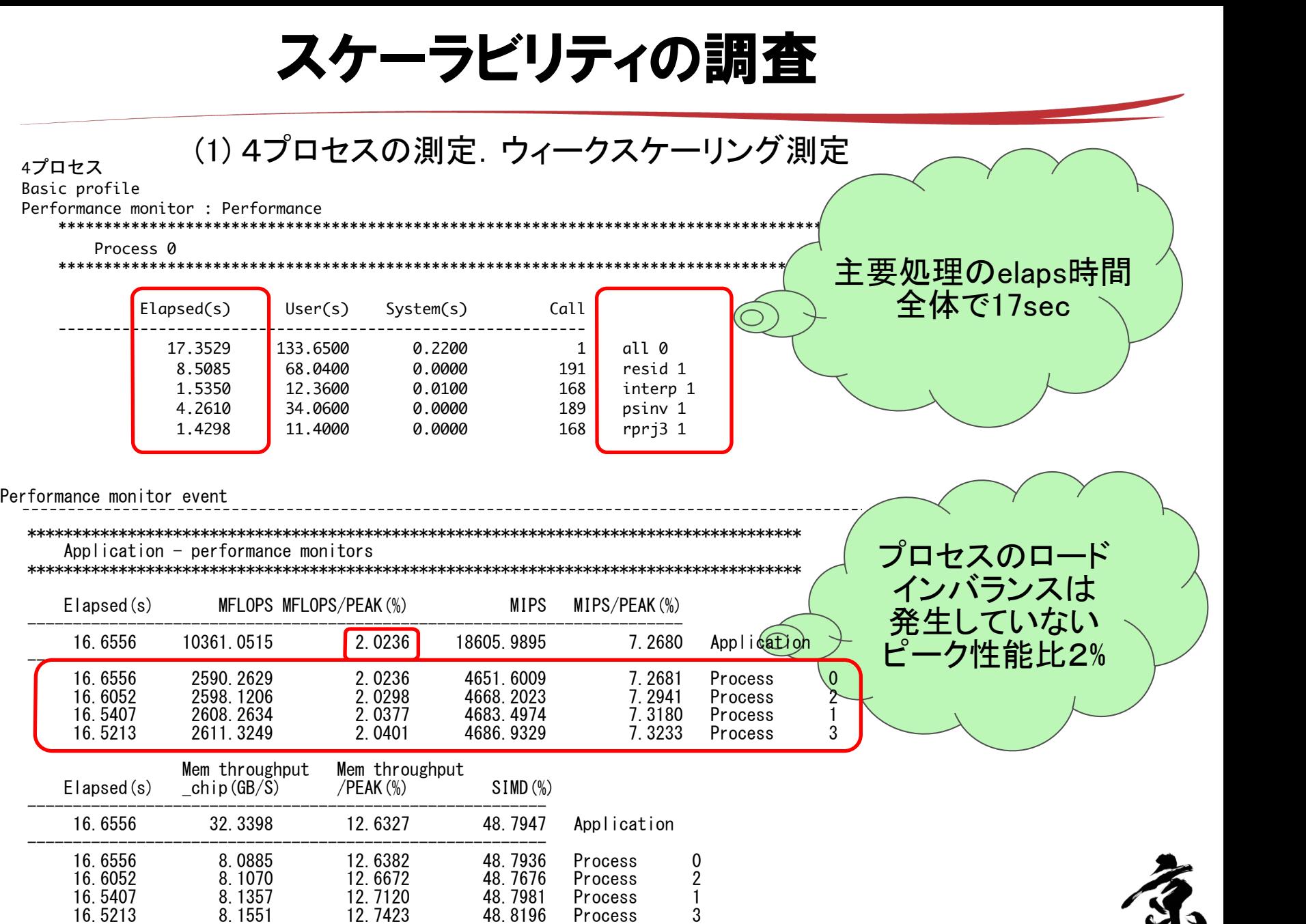

 $\bullet$  2014年4月17日 CMSI計算科学技術 特論B ファイル・コンプレーター アイディー・エンジン しゅうしょう しゅうしょう しゅうしょう しゅうしょう

6666666666666%)+ +-

666666",+-

44

6666666660, 666666666%%66666666

666666666666666666666666666666666666666666
666666666666
6666666666666666666666666666666666666666&)"+,

6666666

**Service** 

6666

<u> 1990 - Jan Barat, politik politik (</u>

666 | 6666 | 6666 | 6666 | 666

 $\mathcal{O}(\mathcal{O}_\mathcal{O})$  . The set of  $\mathcal{O}(\mathcal{O}_\mathcal{O})$ 

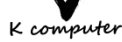

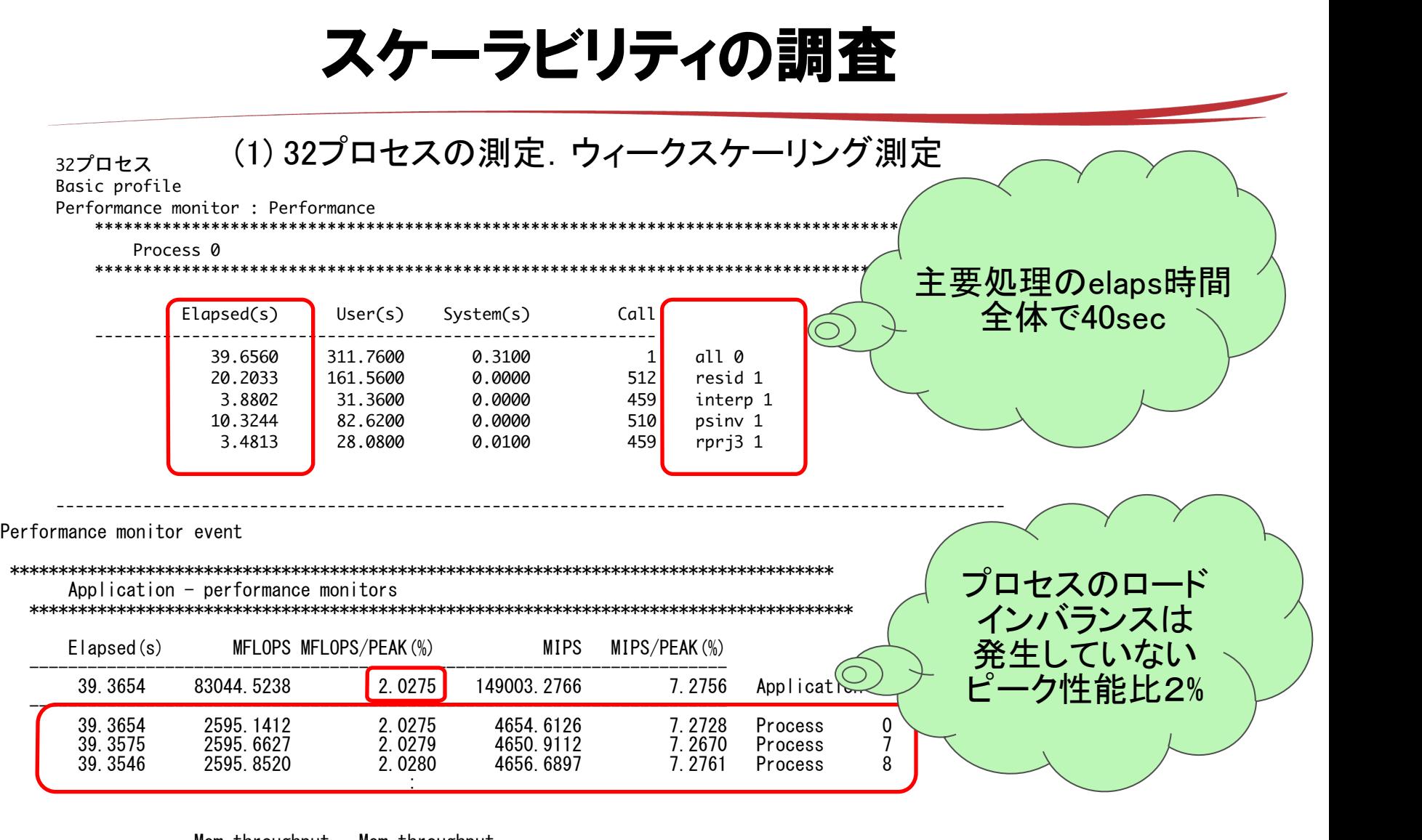

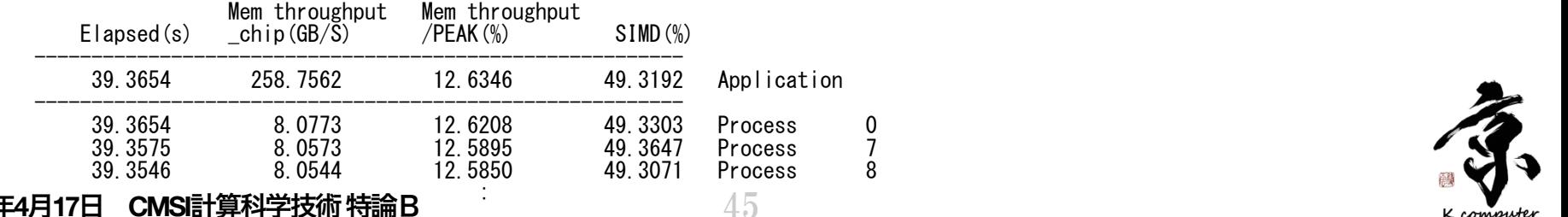

6666666666666666666666666666666666

66666666666666666

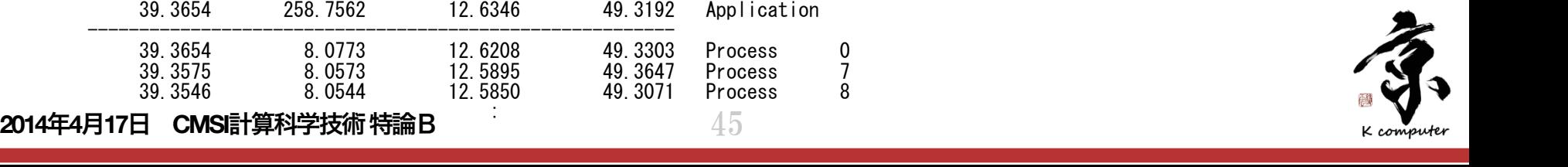

 66666666666666666666
666666666 

### スケーラビリティの調査

- ウィークスケーリングで4プロセスから32プロセスで全体で17sec から40secへ実行時間が増大.約2.5倍の増大.
- ●主要4サブルーチンも同様の傾向.
- しかしピーク性能比は、2%で変わらず.
- 1プロセスの演算量が同じなら実行時間が延びる事でピーク性能 比も落ちるはず?
- 調査の結果ウィークスケール測定であったが32プロセスでは全 体のイタレーション回数が2.5倍に設定されていた事が判明.
- ◎ スケーラビリティとしては良好である事が分かった.
- またロードインバランスも良好であることが分かった.
- 並列化の観点では問題なし.

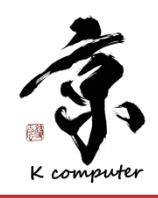

並列特性分析(結果)

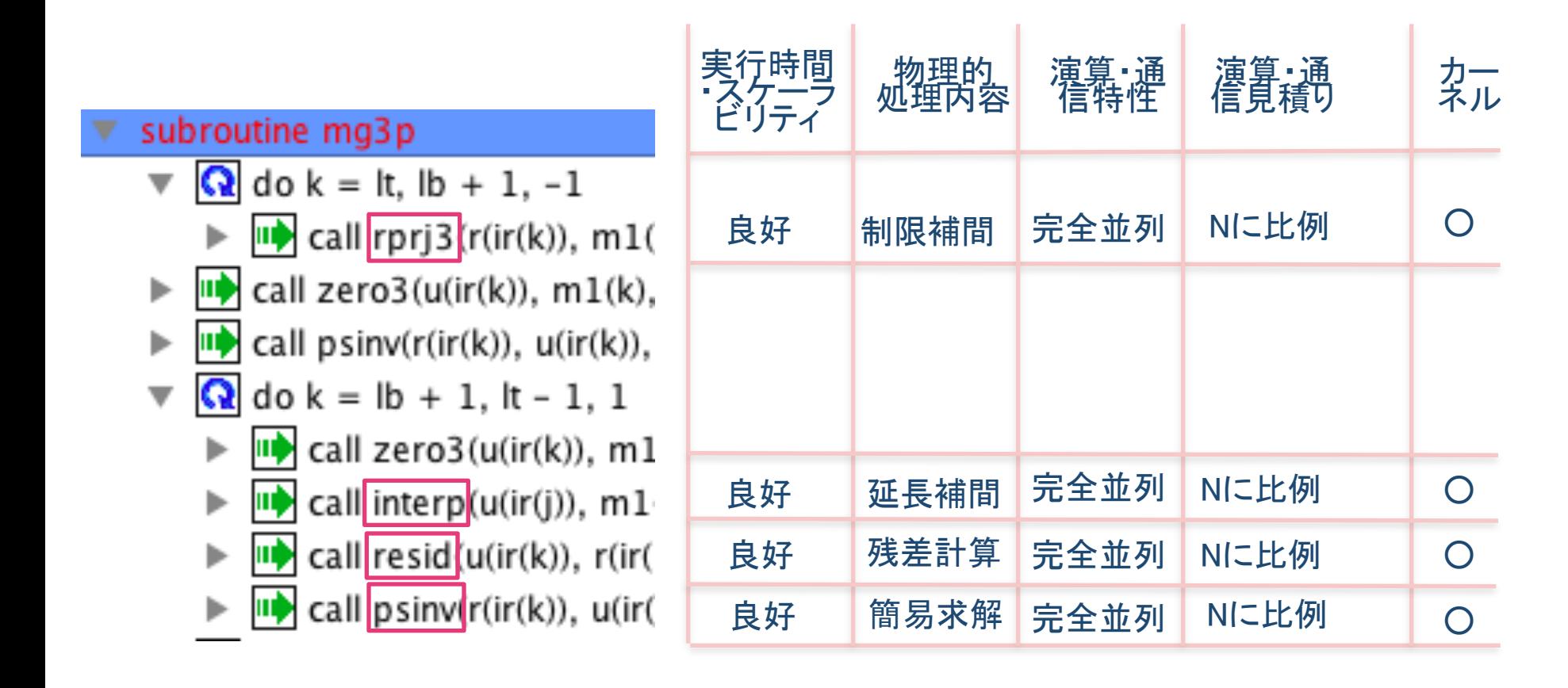

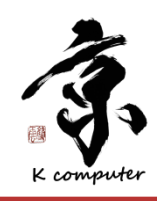

### Weak Scaling測定例

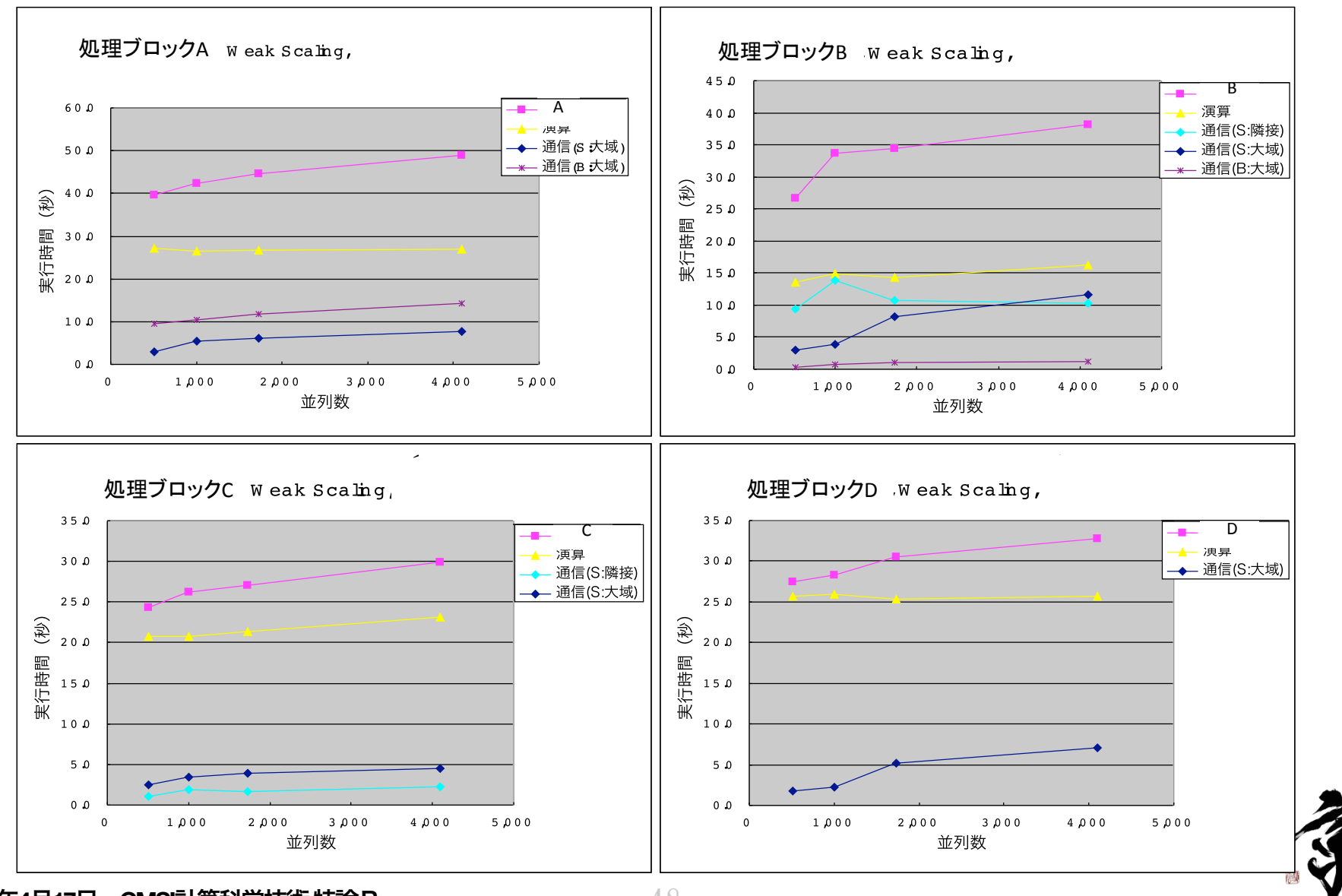

**2014**年**4**月**17**日 **CMSI**計算科学技術特論B

48

K computer

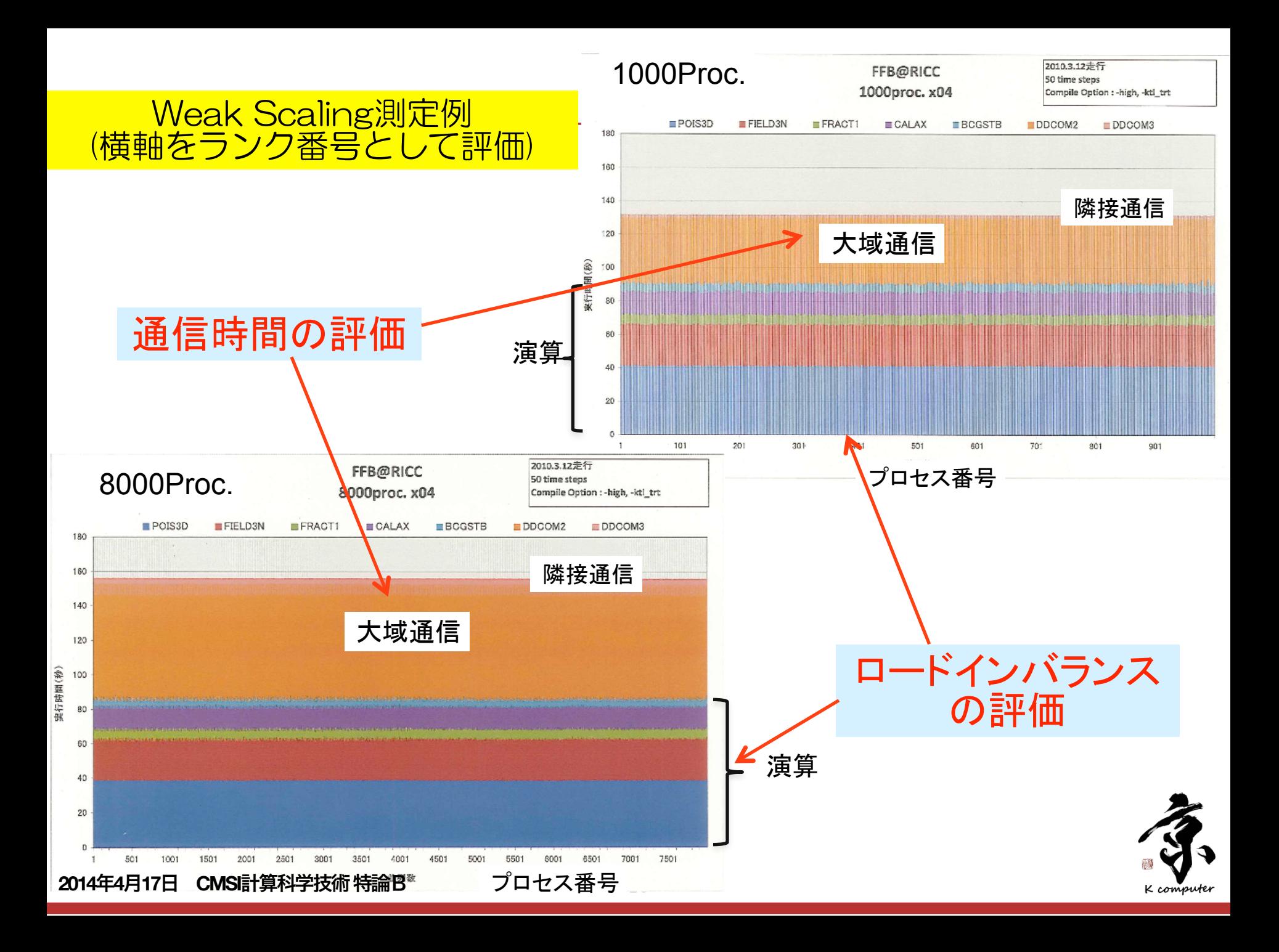

# 並列性能上の ボトルネック

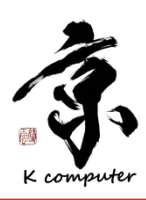

### 並列性能上のボトルネック

● 今まで示した調査を実施することにより処理ブロック毎に並列性能上の 問題がある事が発見される.

● それらを分析するとだいたい以下の6点に分類されると考える.

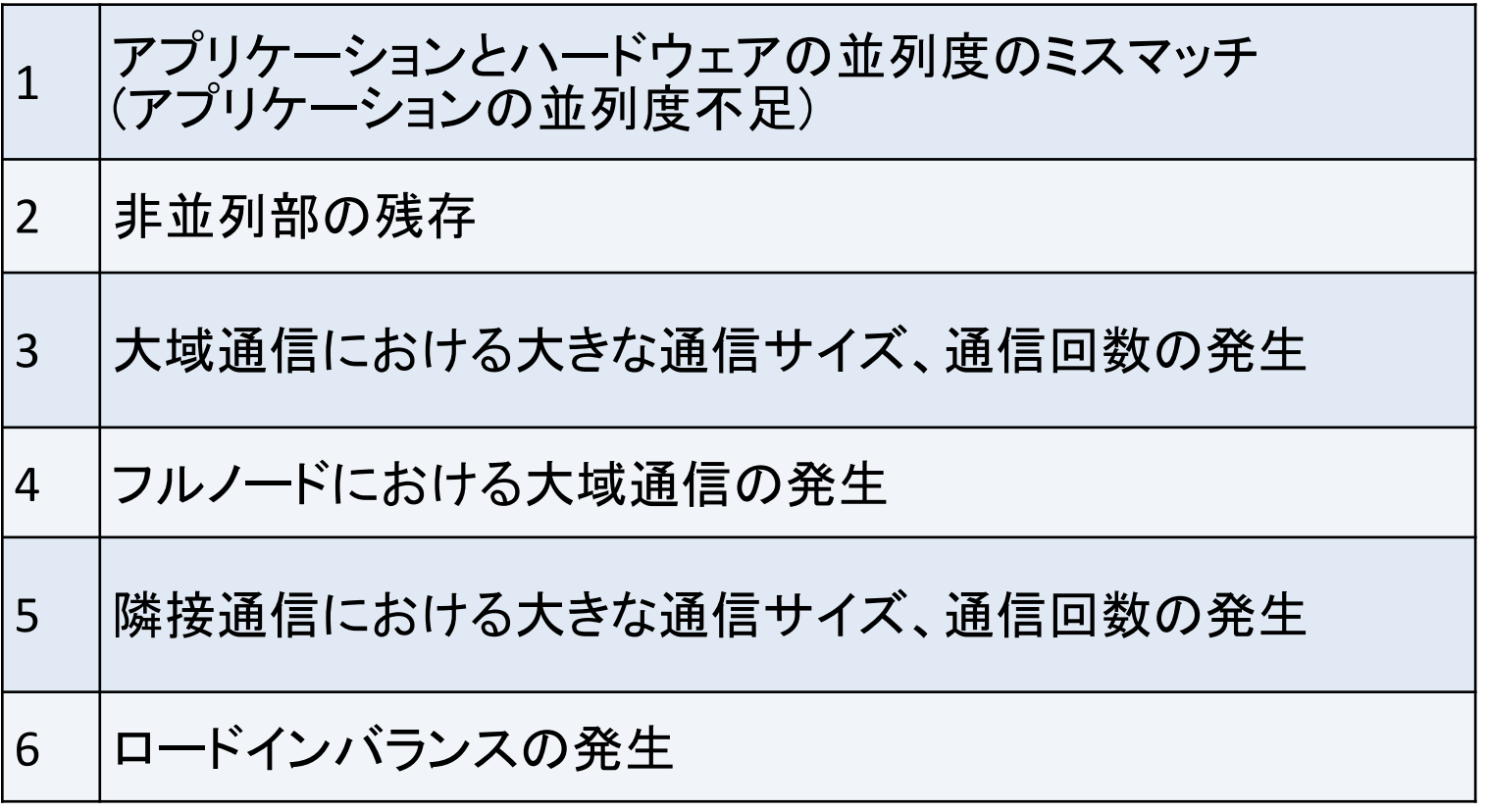

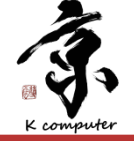

アプリケーションとハードウェアのミスマッチ

- 波数展開を使う第一原理計算の場合を考える.
- 電子のエネルギーバンド並列のみ実装されていると仮定
- 原子一個に対し最外核の電子2個と考えるとエネルギーバンド の数は,おおよそ原子数:N×2となる.
- N=10000ならエネルギーバンド数は20000程度である.
- この場合. 最大でも20000並列までしか到達しない.
- 通信の増大や計算の粒度を考えると数百並列で限界となる.
- 波数等その他の分割を組み合わせた並列化が必要となる.
- 詳細は4回目の講義で実例を示す.

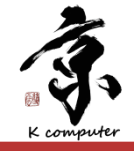

#### 非並列部の残存  $\mathbf{B}$  . The state of  $\mathbf{B}$  is the set of  $\mathbf{B}$  is the state of  $\mathbf{B}$  . The state of  $\mathbf{B}$ <u>Lar ya bhas is ann an 1972 anns an 1974.</u>  $\mathbf{S} = \mathbf{S} \mathbf{S} = \mathbf{S} \mathbf{S} = \mathbf{S} \mathbf{S} \mathbf{S} = \mathbf{S} \mathbf{S} \mathbf{S} = \mathbf{S} \mathbf{S} \mathbf{S} = \mathbf{S} \mathbf{S} \mathbf{S} = \mathbf{S} \mathbf{S} \mathbf{S} = \mathbf{S} \mathbf{S} \mathbf{S} = \mathbf{S} \mathbf{S} \mathbf{S} = \mathbf{S} \mathbf{S} \mathbf{S} = \mathbf{S} \mathbf{S} \mathbf{S} = \mathbf{S} \mathbf{S} \mathbf{$  $\overline{\phantom{a}}$

- 第一原理アプリケーションの<mark>処理ブ</mark>ロック:ノンローカル項の計算部分を例に示す.  $\bigcirc$ 低並列でストロングスケールで測定.  $\bigcirc$
- <sub>|医亚列で</sub>ストロンソスケールで測定.<br>すでにこの並列度でスケールしていない. 原因は次ページに示す.  $\bigcirc$

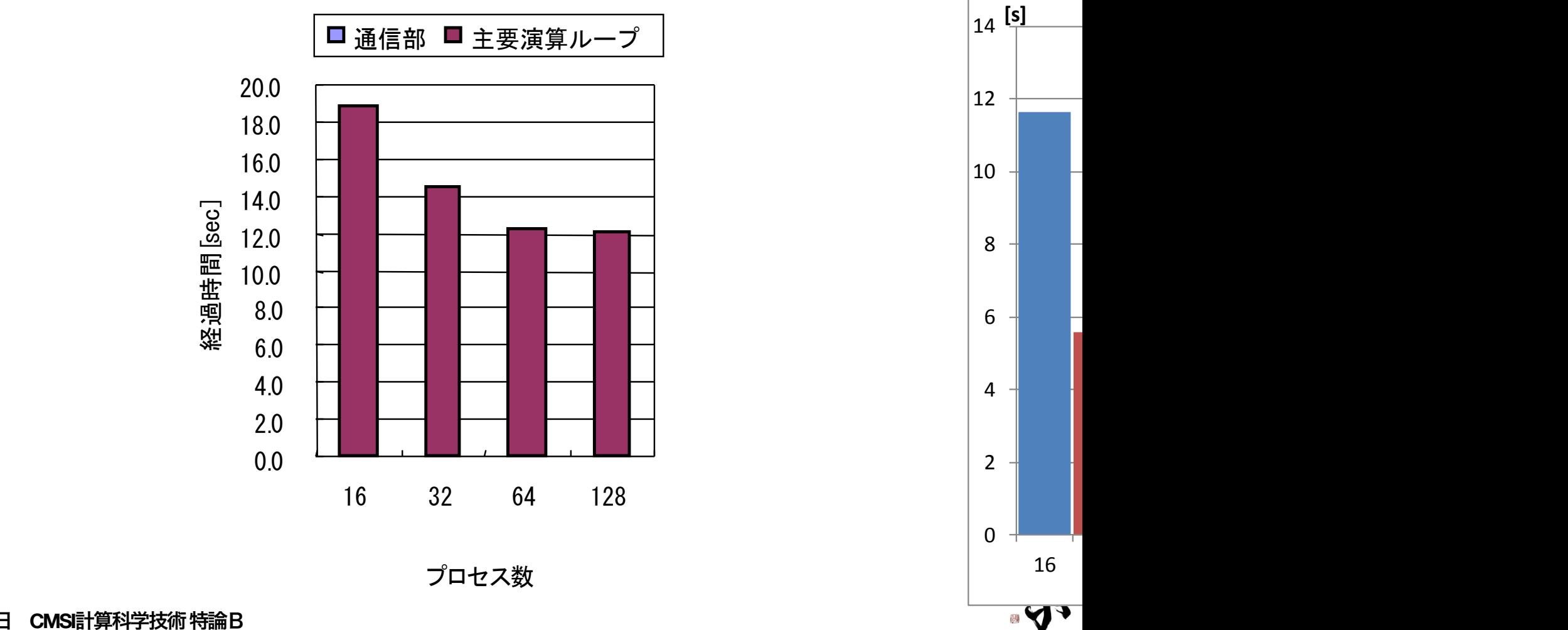

K computer

### 非並列部の残存

第一原理計算のアプリでエネルギーバンド並列を使用している場合の非並列部が残っ ている例.

```
subroutine m es vnonlocal w(ik,iksnl,ispin, switch of eko part)
          | +-call tstatc0_begin
             loop ntyp: d\overline{o} it = 1, ntyp
                    loop_natm : do ia = 1, natm ---------原子数のループ<br>
+-call calc_phase<br>
T-do lmt2 = 1, ilmt(it)<br>
+-call vnonlocal w part sum over lmt1
+-call vnonlocal_w_part_sum_over_lmt1 | | | | | +-call add_vnlph_l_without_eko_part | | | | | | subroutine add_vnlph_l_without_eko_part() 
 | | | | | | | T-if(kimg == 1) then 
 | | | | | | | | T-do ib = 1, np_e ---------エネルギーバンド並列部 | | | | | | | | | T-do i = 1, iba(ik) | V-end do V-end do | | | | | | | +-else | | | | | | | | T-do ib = 1, np_e ---------エネルギーバンド並列部 | T-do i = 1, iba(ik) | V-end do V-enddo 
                                            | | | | | | | V-end if 
                                      end subroutine add vnlph 1 without eko part
                     | | | | V-end do 
 | | | V-end do loop_natm | | V-end do loop_ntyp end subroutine m_es_vnonlocal_w
```
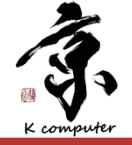

### 大域通信における大きな通信サイズ・通信回数

Efficiency of Mapping to the Tofu network - Gram-Schmidt -

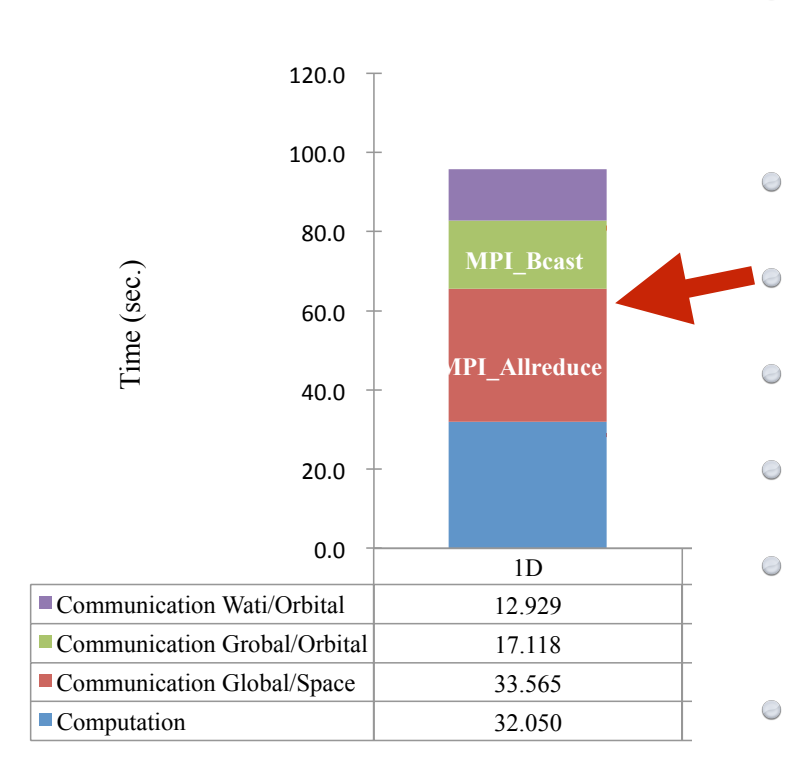

- 適信はレイテンシーが問題になる場合とバンド 幅が問題になる場合がある. selected Tofu specific communication algorithm
	- 各ノードでベクトルデータを総和しスカラー値を  $\bigcirc$ ーロン・トマペントシング SeMSFHDスカン 直を<br>- 求め, スカラー値をノード間でallreduceすれば — <u>ホ</u>80,ヘカノ一]旦 良いのに,全ノードで巨大なベクトルをallreduce していませんか?
	- この場合は, よけいなバンド幅を消費している ことになる.
	- 最適化された大域通信のライブラリを使ってい ますか?
	- 最適なライブラリと最適化されていないライブ ラリでは数倍性能差が発生する場合がある.
	- 小さなデータを頻繁に大域通信していません か?
	- 1D まとめることが出来る通信はまとめて回数を減 らす事でレイテンシーネックを解消することがで きます.
		- 大域通信ライブラリで可能な通信と同様な事 を隣接通信で自作しているような場合がある. 性能の良い大域通信ライブラリの使用を推奨  $\bigcirc$ します.

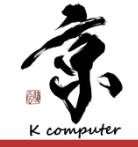

#### フルノードにおける大域通信の発生 ノルノートにおける大球通信の発生

 $\mathcal{L}(\mathcal{L}(\mathcal{$ 

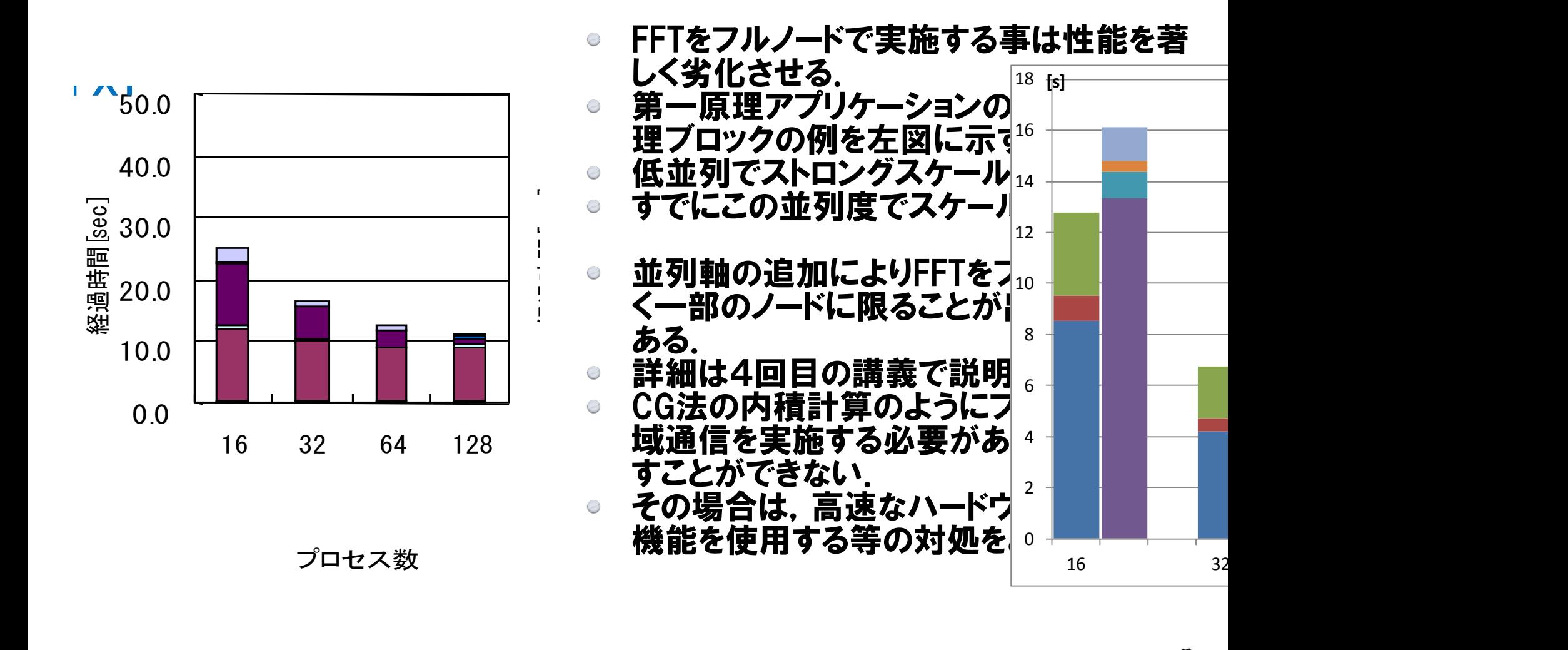

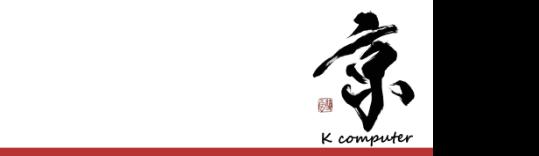

A

A

#

**2014**年**4**月**17**日 **CMSI**計算科学技術特論B !878X%

### 隣接通信における大きな通信サイズ・通信回数

- 隣接通信がネックになる場合,アルゴリズムを見直す事で隣接 通信をやめてしまうことが出来る場合がある. 例えばCG法前処理のローカライズ化等の場合. 中途半端な並列化が通信性能の悪化を招く場合がある.
- これらの詳細は4回目の講義で説明する.

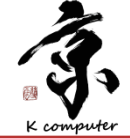

ロードインバランスの発生

- ロードインバランスの発生は色々な原因がある.  $\bigcirc$
- 第一は粒子の計算で時間発展により粒子のバランスが変わるような場合. ^**.**`**.**\_**.**^**.**\_**.**NCTM  $\bigcirc$
- 動的負荷分散を取る方法等色々な手法が研究されている.  $\bigcirc$  $\ddot{\phantom{a}}$
- その他システムの外乱が原因となる場合もある. NICAM 2# 20,&0[gl07 rl00agl14 rl07\ONCDK  $\bigcirc$
- 詳細は3回目以降に講義する.  $\bigcirc$ 以下の例は処理ブロック毎にスケーラビリティを測定した例.  $\bigcirc$

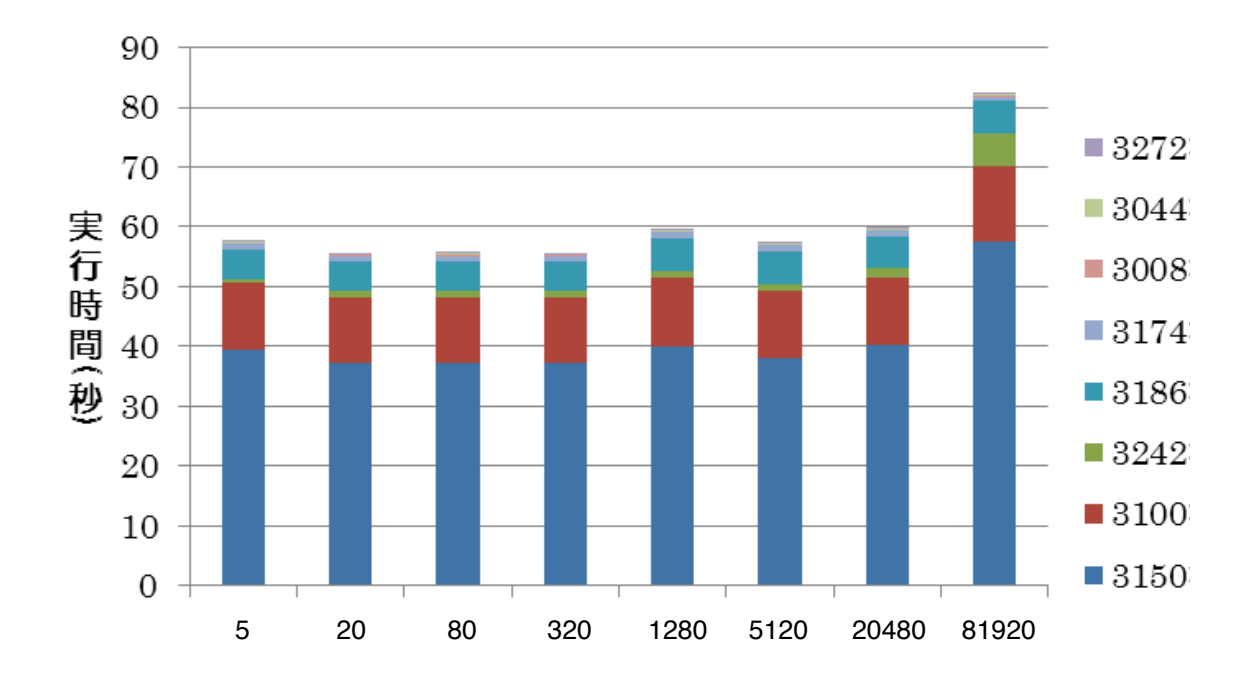

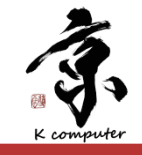

<u>ELIÎITCI</u>

まとめ

• 反復法

- 次回以降に使用するため反復法について説明しました.
- アプリケーションの性能最適化
	- 性能最適化の流れと高並列化のための分析手法を説明しまし た.
- 簡単な実例
	- NPB MGを例に高並列化のための分析手法の実例を示しました.
- 並列性能のボトルネック
	- 並列性能のボトルネック要因について説明し例を示しました.

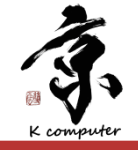